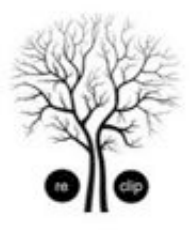

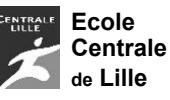

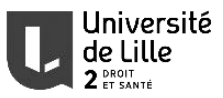

# ReClip UE3 - Vendredi 07 novembre 2014 – 17h00/18h00 Applications des modèles biomécaniques pelviens P. Michel COSSON, **Olivier MAYEUR**

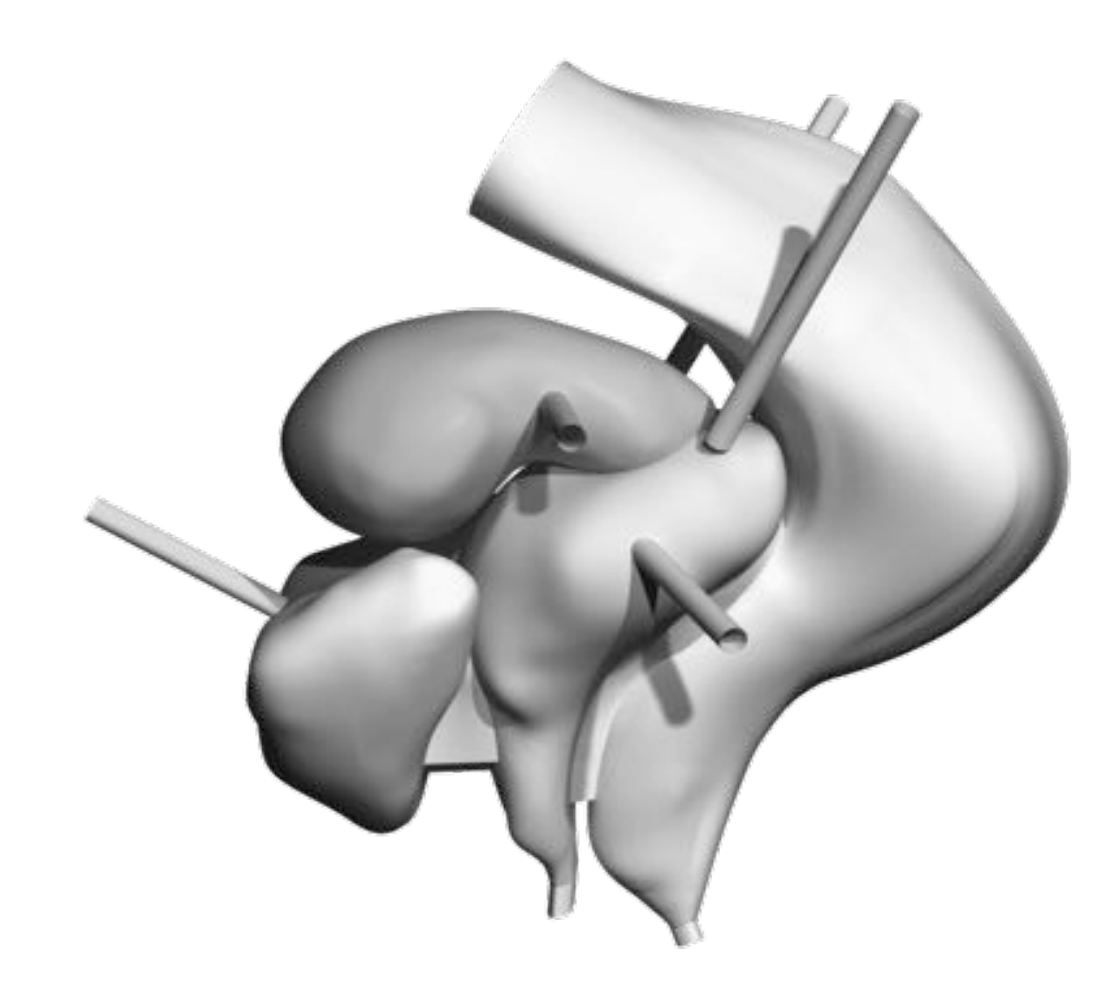

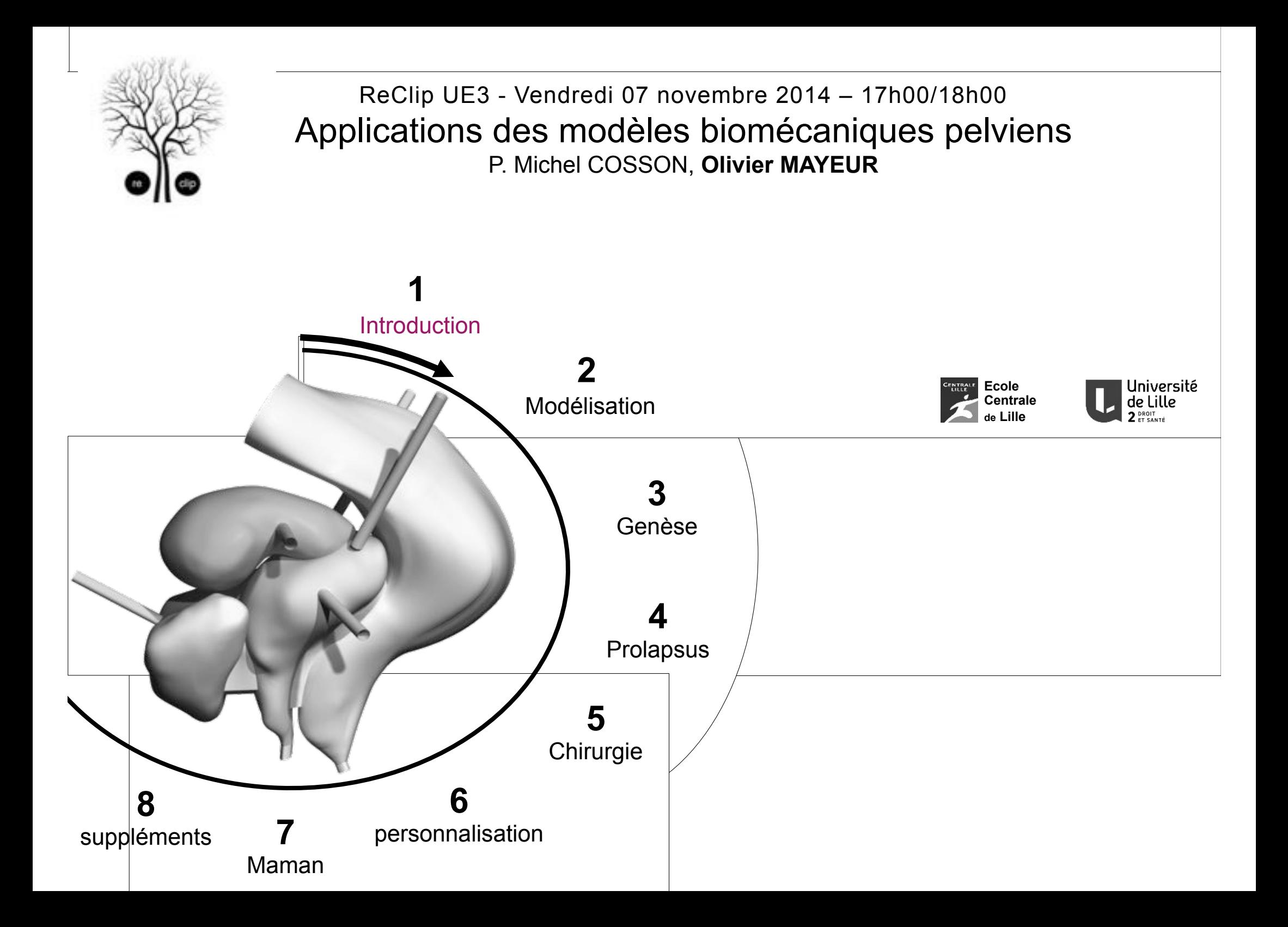

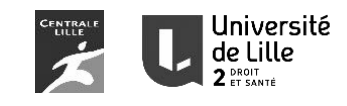

#### Introduction To make biofidelic model, we need to characterize the organs following two aspects: **Geometrical characterization Mechanical behavior** representative model of the pelvic system Experimental test of soft tissues Mapping of the mechanical properties  $\overline{7}$ -Utero Sacral Nominal stress (MPa)<br> $\overset{\sim}{\phantom{\sim}}$ -Vagina  $-$ Rond -Rectum -Large  $\mathbf{1}$ 10 15 5 20 25  $\Omega$ Strain (%)

**Cours de Laurent PATROUIX** 

**Cours du Prof. Mathias BRIEU** 

#### 1 Introduction Etapes de modélisation (Application sur le vagin)

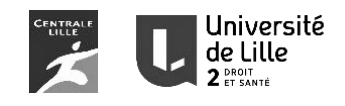

La modélisation EF du corps humain suit une démarche ordonnée comprenant plusieurs étapes:

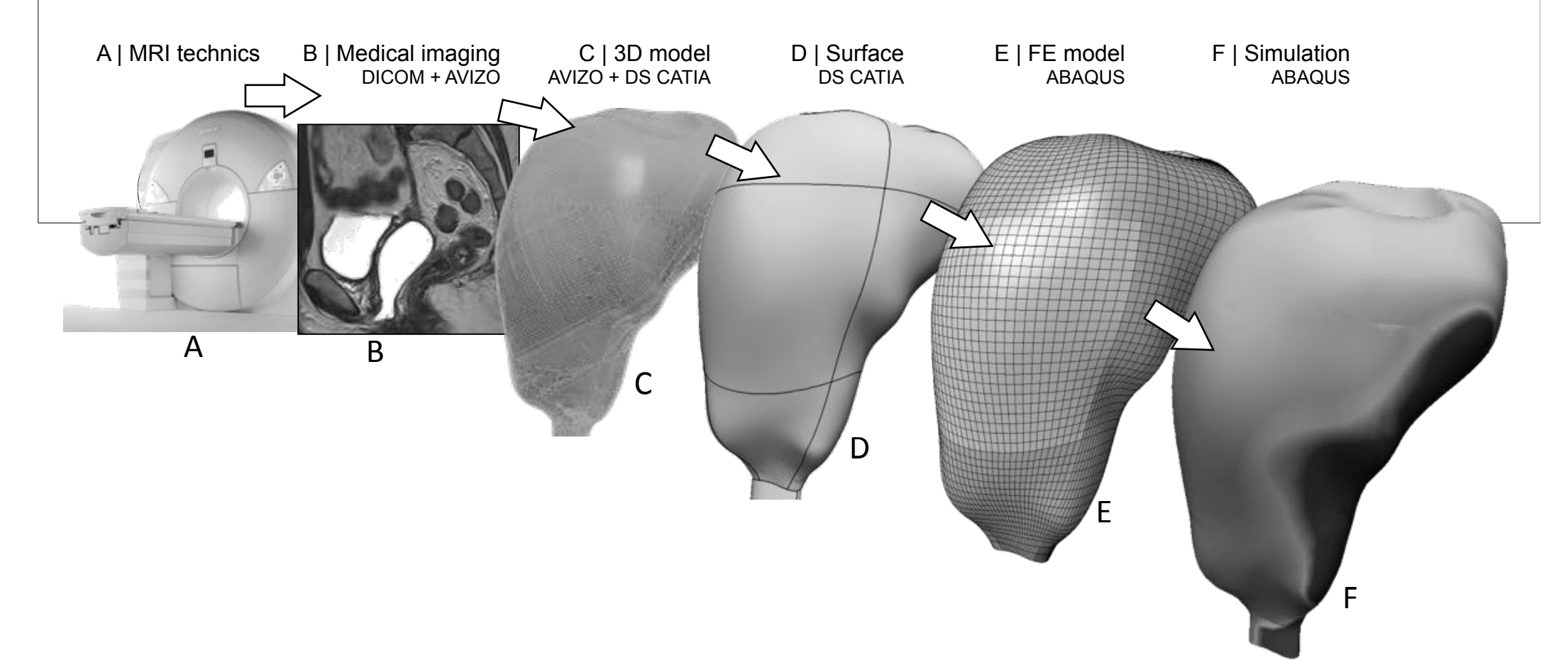

#### 1 Introduction Etapes de modélisation (Application sur le vagin)

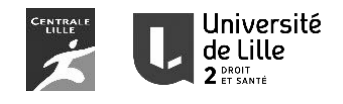

La modélisation EF du corps humain suit une démarche ordonnée comprenant plusieurs étapes:

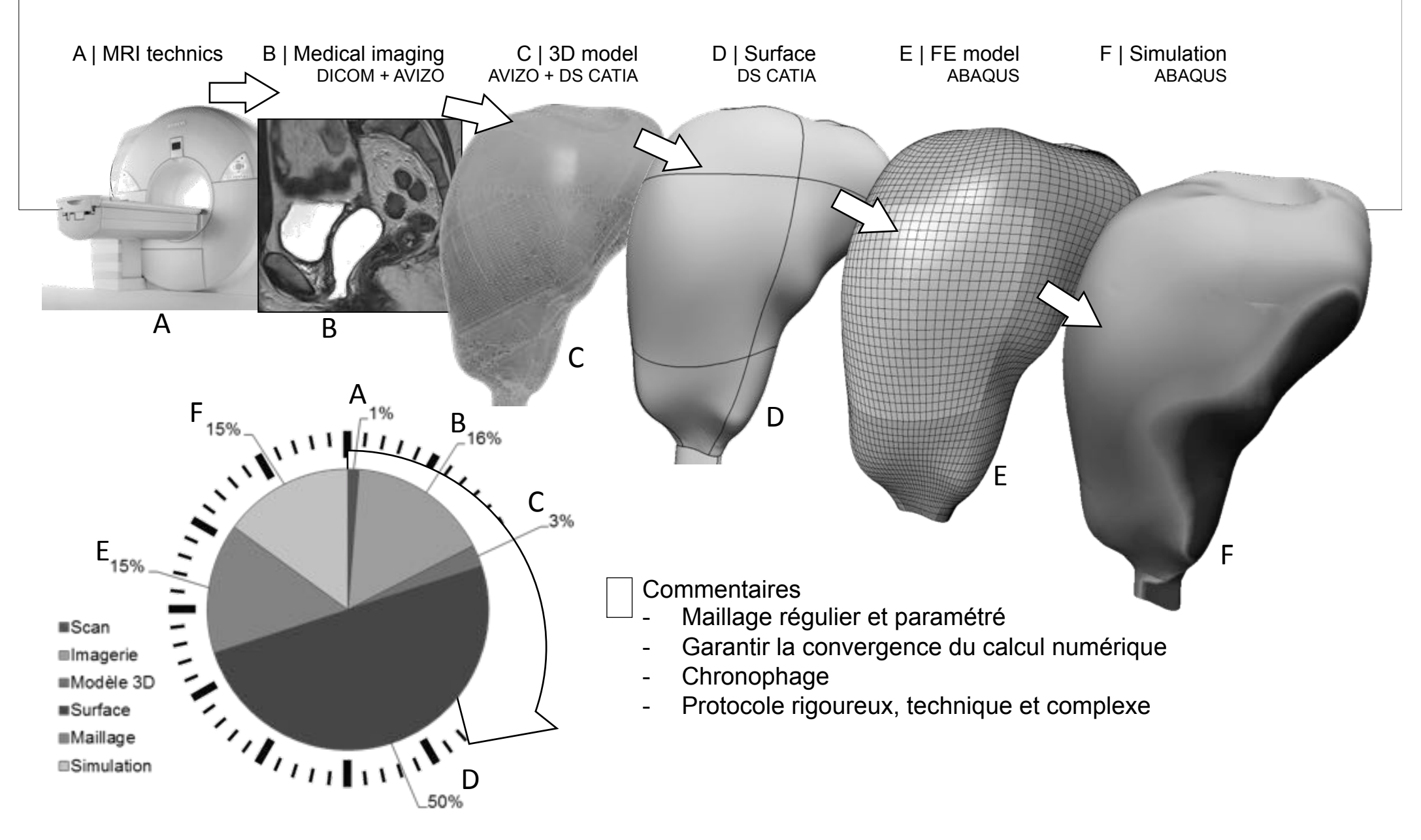

#### 1 Introduction Etapes de modélisation (Application sur le vagin)

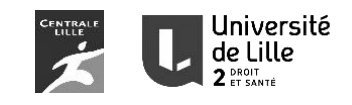

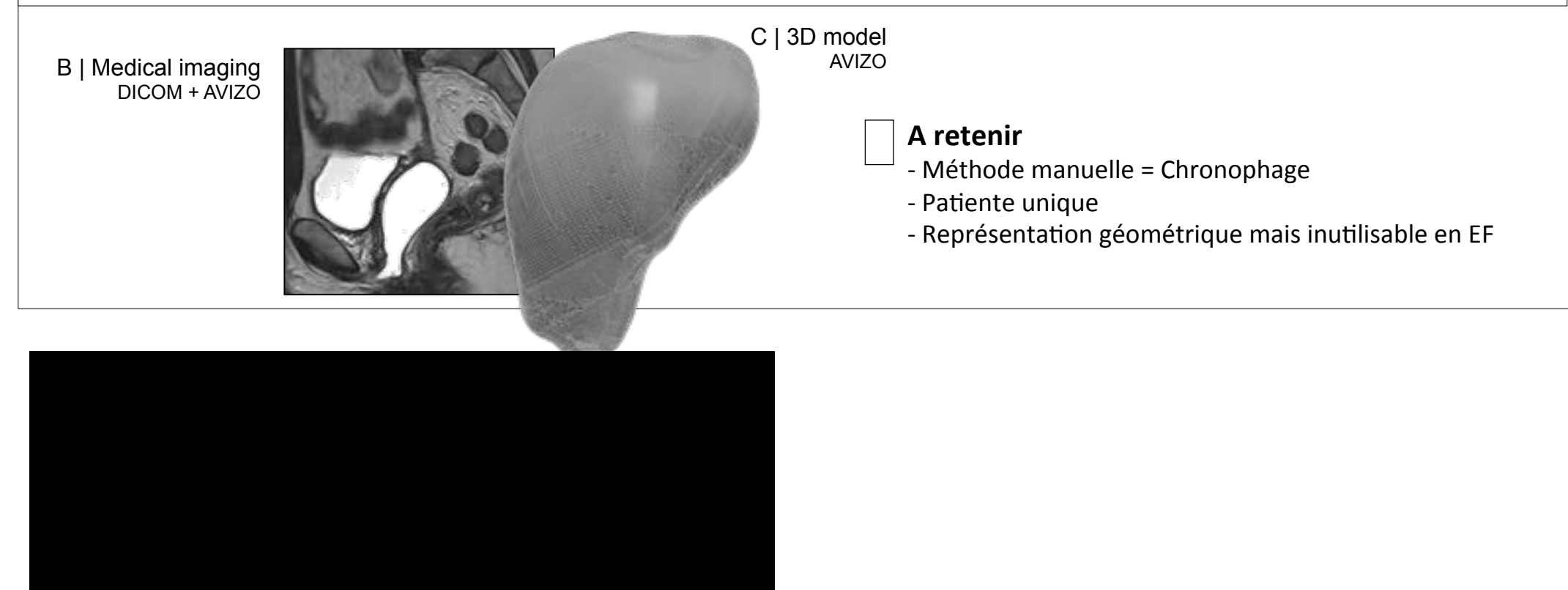

#### Autres outils et développements en cours

- Pour diminuer le temps de réalisation, 2 possibilités:
- 1- Sélection automatique (cf. cours du Pr. BRIEU)
- 2- Modèle personnalisé (Cf. partie 6 du cours)
	- Prendre des informations localisées sur IRM pour piloter un modèle générique
	- = personnalisation, morphing, paramétrage...

#### 1 Introduction Etapes de modélisation (Application sur le vagin)

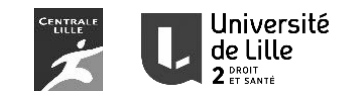

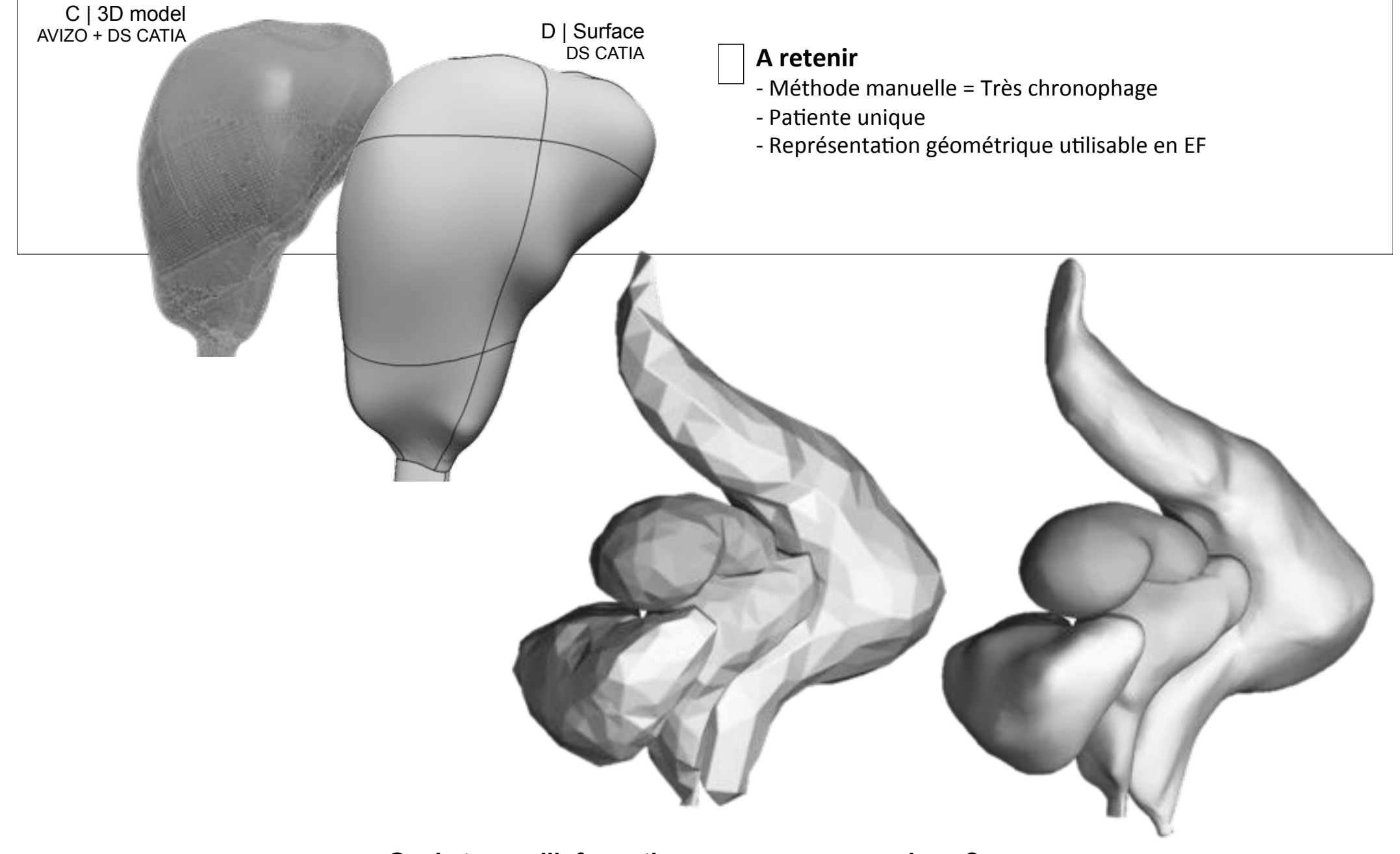

**Quels types d'information pouvons nous analyser? Quelles sont les applications possibles?** 

#### 1 Introduction Analyse et application

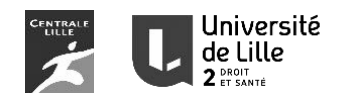

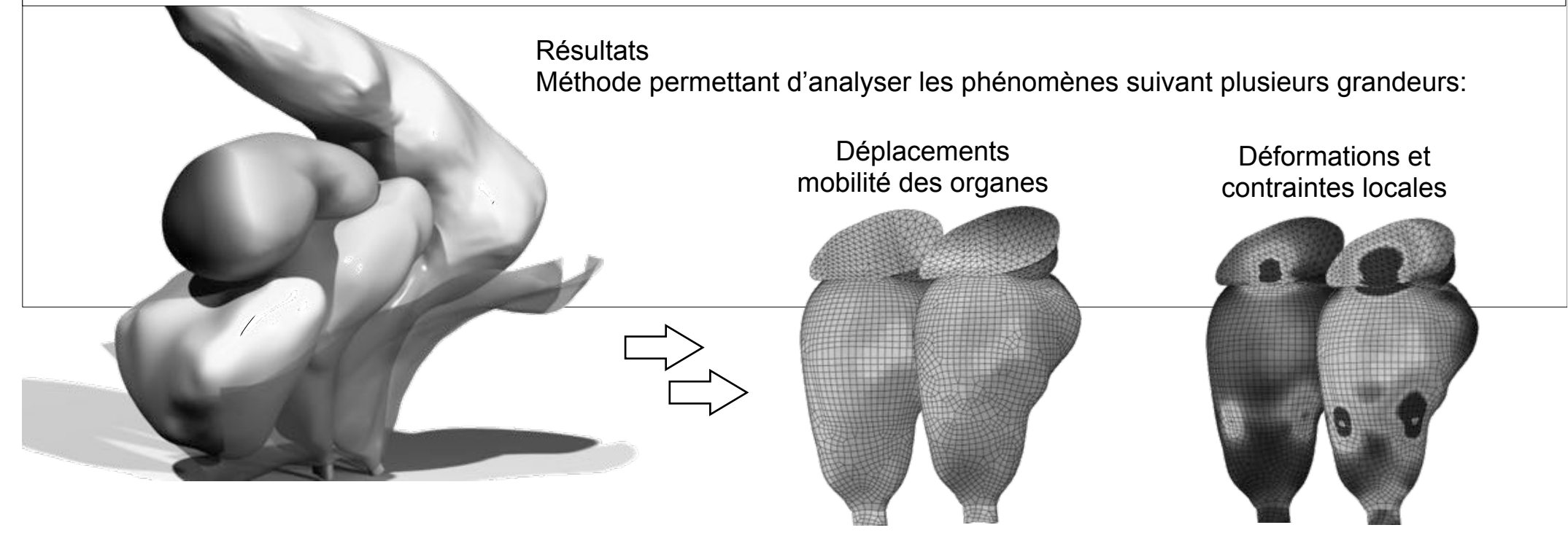

#### 1 Introduction Analyse et application

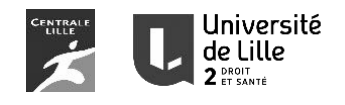

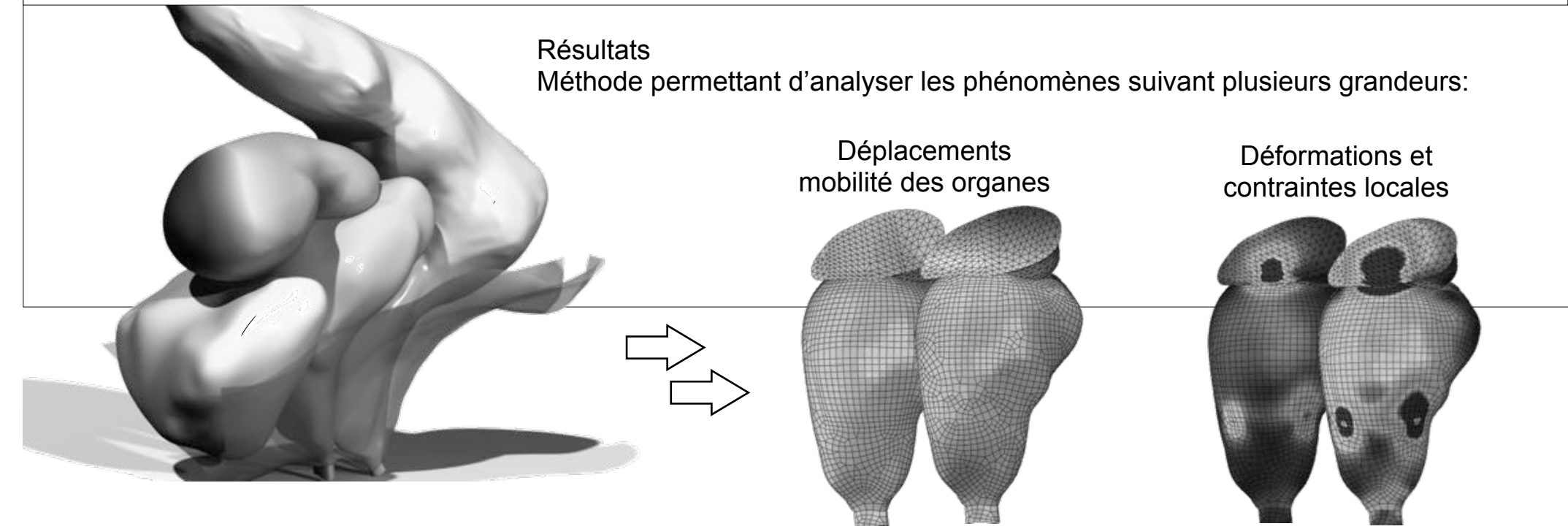

- Partie 2 Construction d'un modèle EF *permettant d'analyser le rôle des systèmes de suspensions*
- Partie 3 Genèse du système ligamentaire: *analyse des zones de sollicitations (APEX niveau 1)*
- Partie 4 Prolapsus: Cystocèle médiane et latérale *influence de la géométrie et des propriétés mécaniques sur les mobilités pelviennes*
- Partie 5 Chirurgie: La promontofixation *Améliorer les connaissances en terme de…*
- Partie 6 Paramètrage du modèle *utilisation de données morphologiques pour personnaliser le modèle EF*

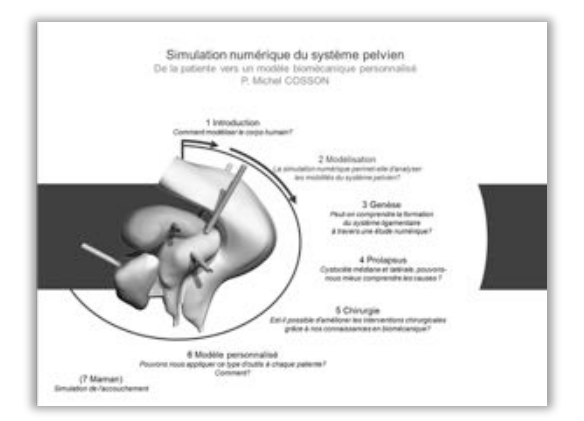

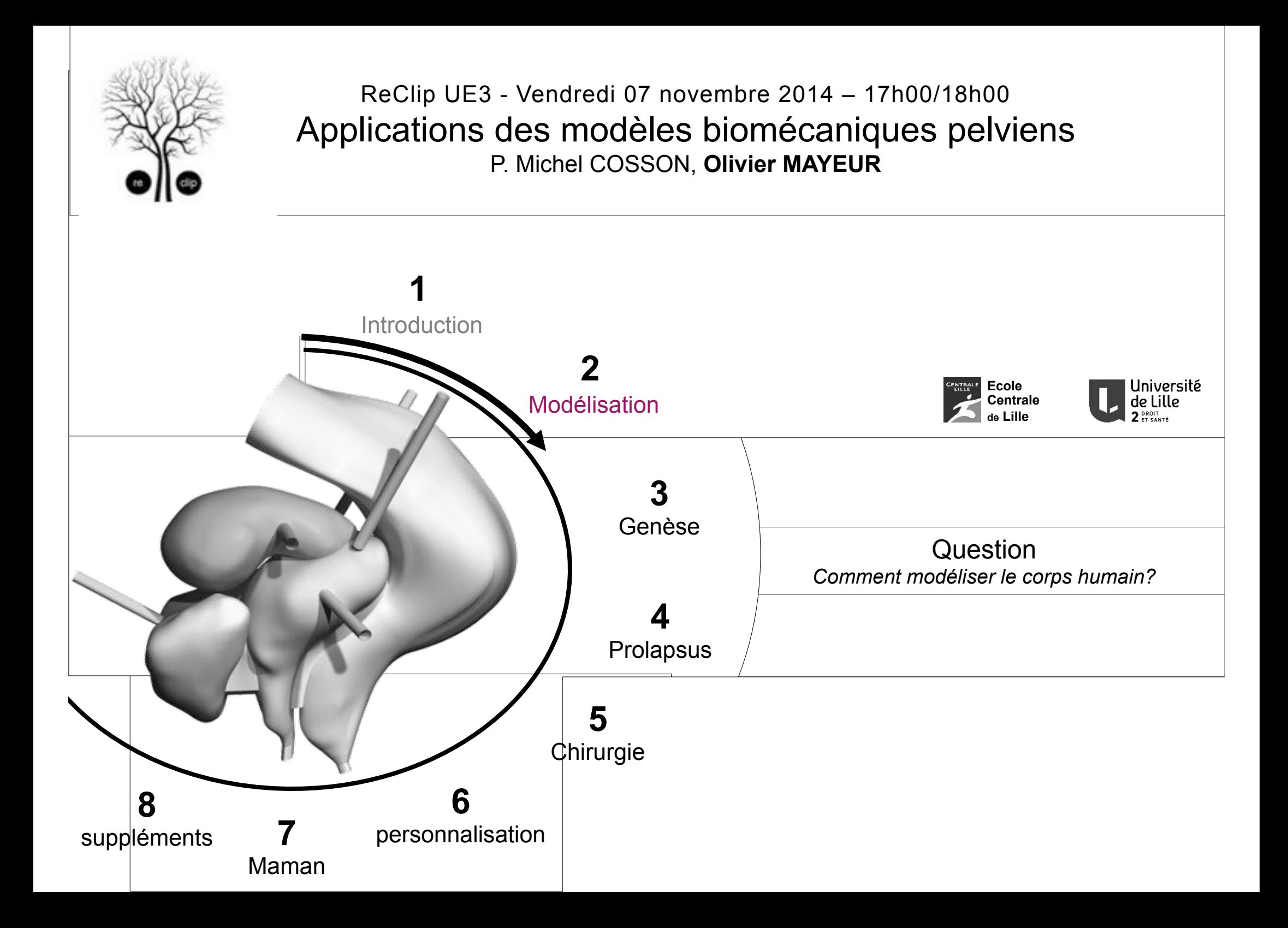

#### 2 Modélisation Introduction: mobilités du système pelvien

- Première étude dédiée à la compréhension des mobilités pelviennes
- Application à une patiente témoin

#### Illustration des mobilités<br>IRM dynamique des mobilités  *(comparaison étape initiale et finale)*

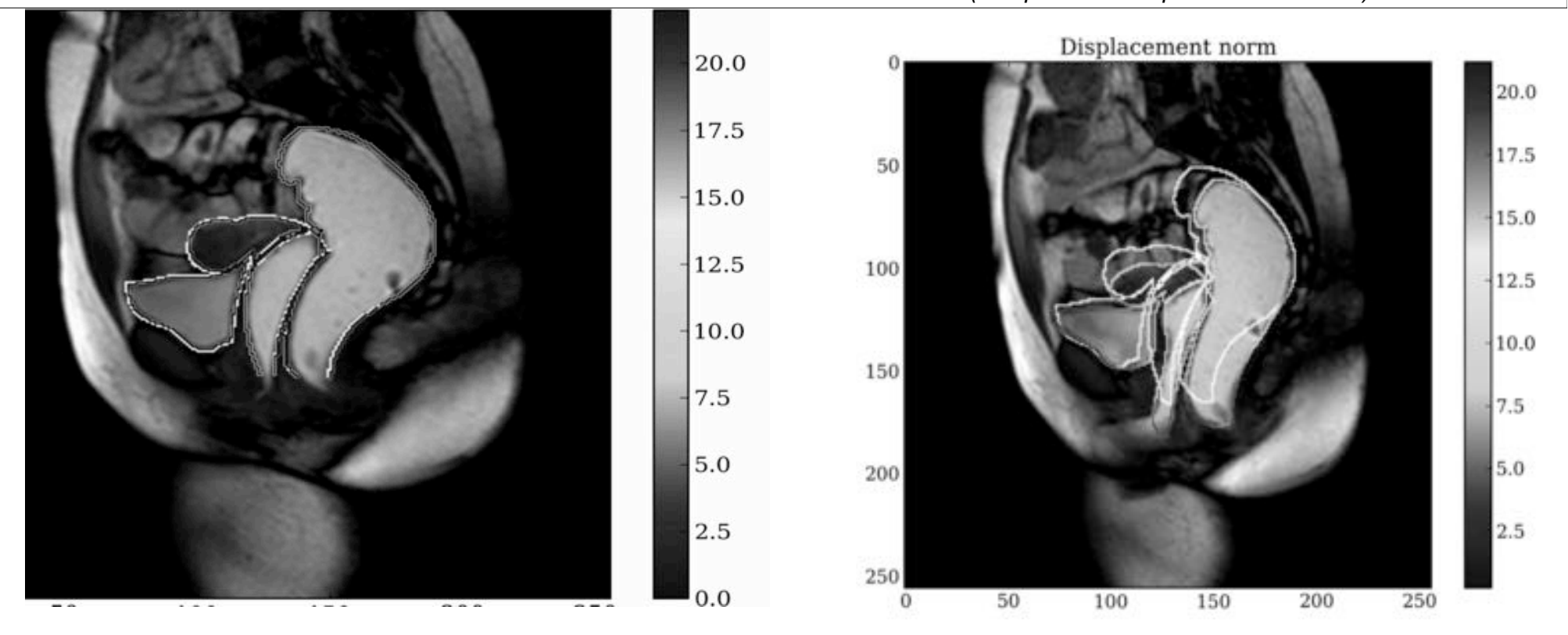

**Est-ce qu'une étude numérique permet de représenter ces mobilités et de comprendre les phénomènes mis en jeu?** 

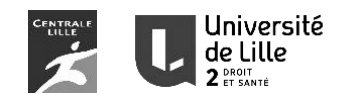

#### 2 Modélisation Développement du modèle EF

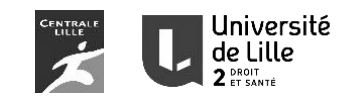

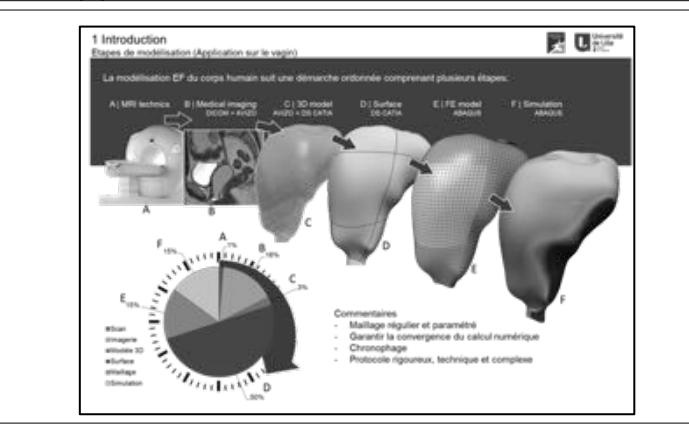

- Reconstruction de la patiente suivant le protocole de modélisation
- Travail réalisé en partenariat avec ingénieur et médecin afin de fusionner les compétences de chaque discipline (modélisation et cohérence anatomique).

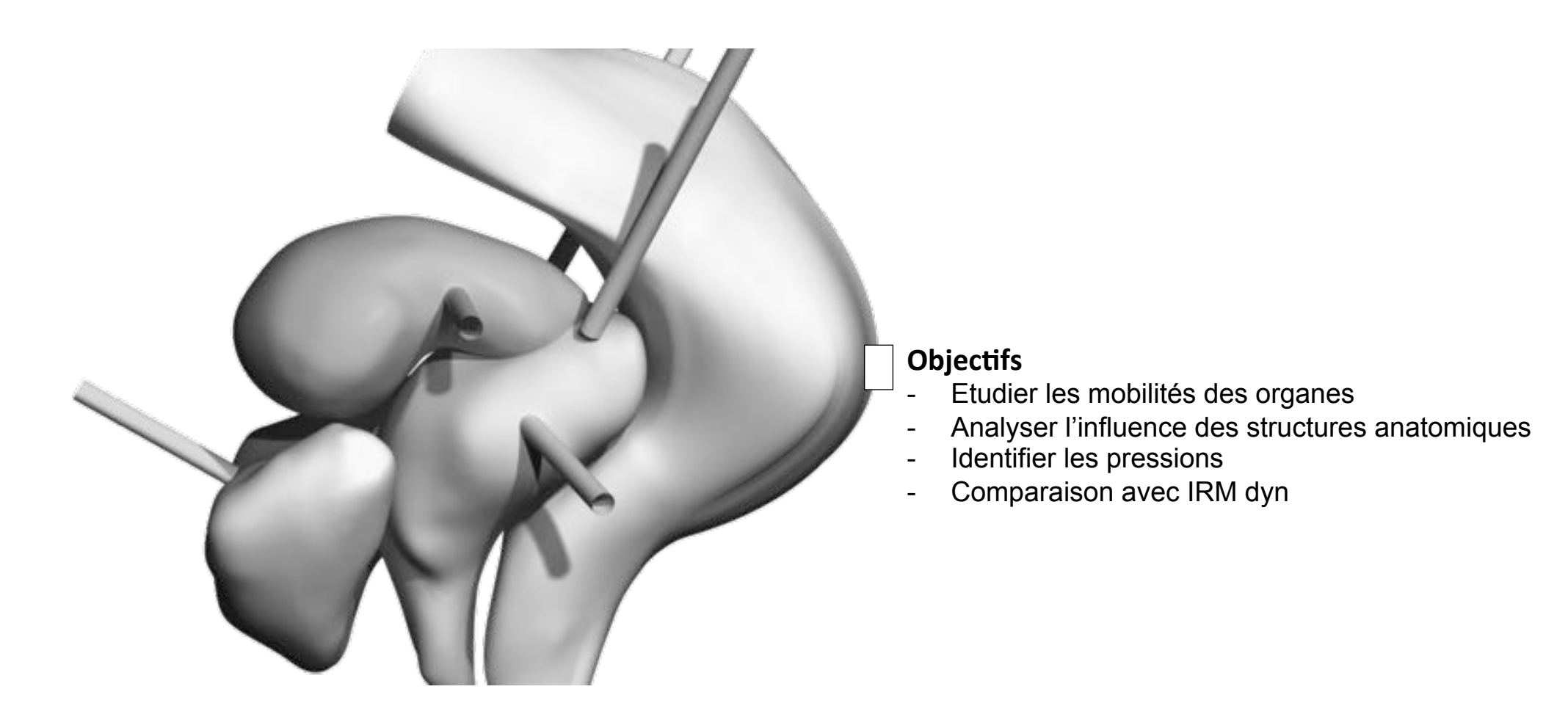

# 2 Modélisation

#### Conclusion

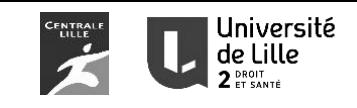

- Importance des ligaments et des fascias sur la mobilité
- Différence entre la simulation et l'IRM dynamique très faible
	- < 2 mm au col de l'utérus
	- < 5 mm sur les parois antérieurs et postérieurs du vagin
- Différence plus importante au niveau du plancher pelvien (nécessité de mieux représenter les muscles???)

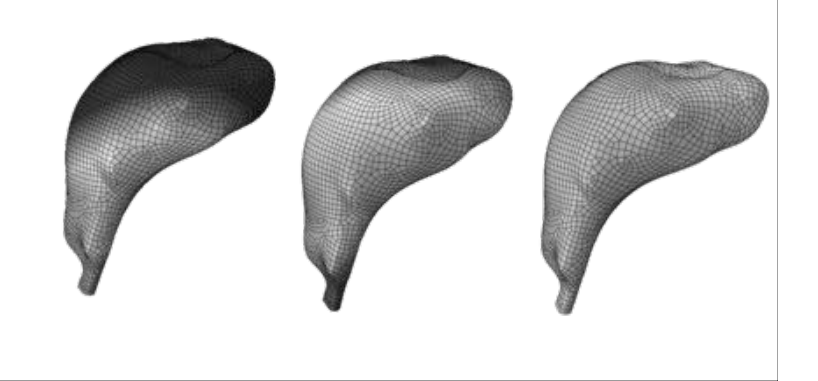

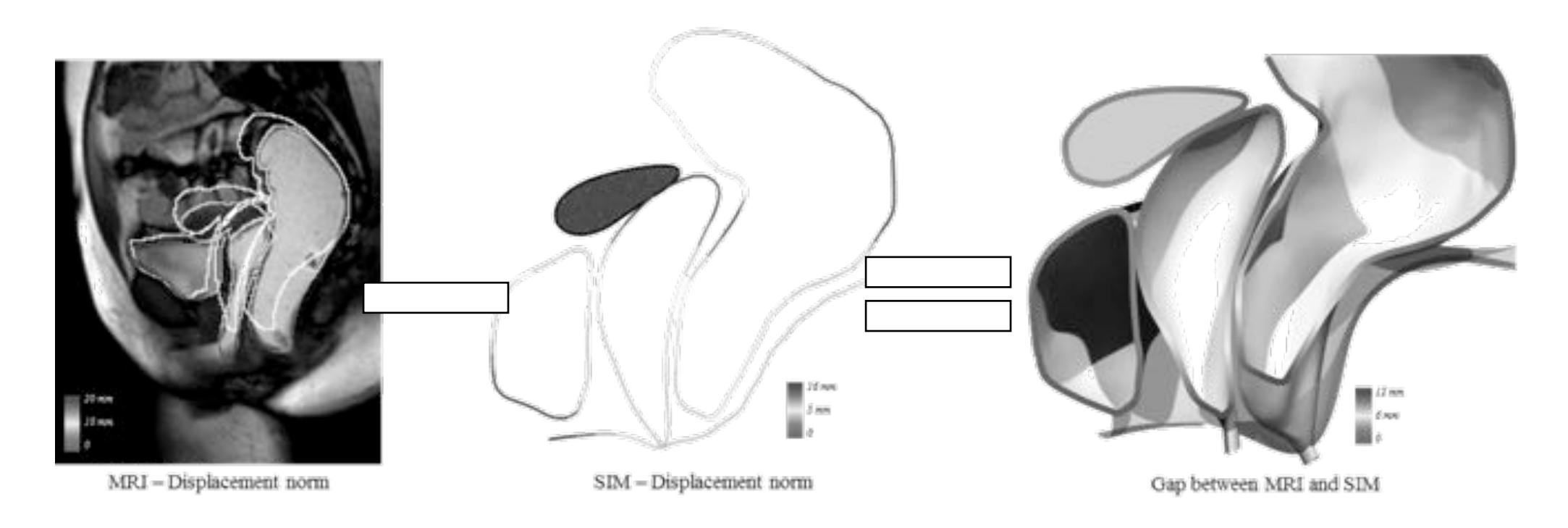

#### **A** retenir

Cette étude souligne l'importance de prendre en compte le système ligamentaire

Mais souvent mal compris/décrit + peu d'information dans la littérature + forte variabilité suivant l'âge...

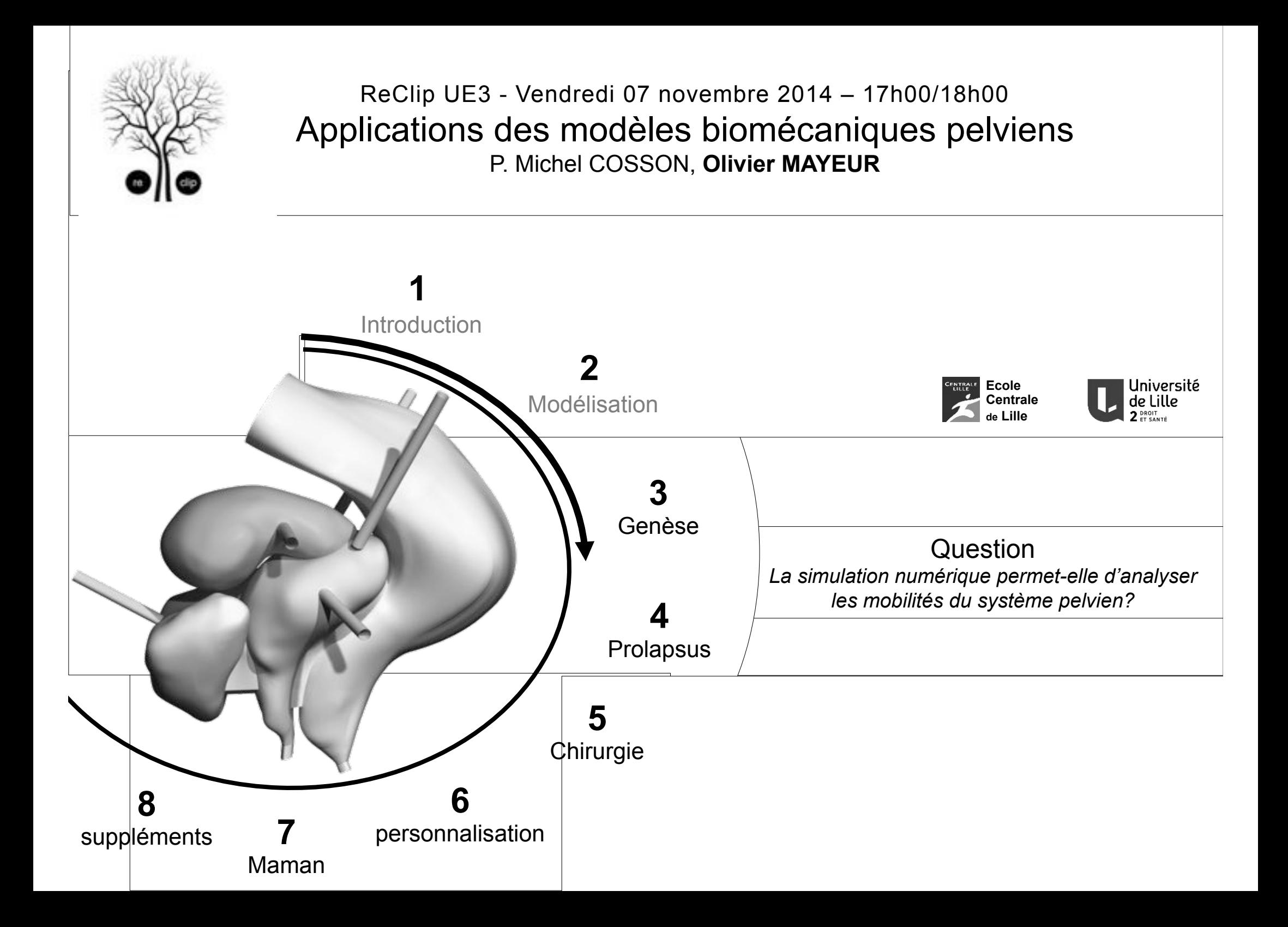

# 3 Genèse

#### Introduction

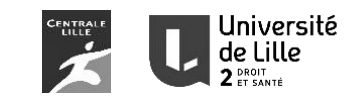

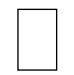

- Module d'Young des ligaments dépend de l'âge  *Sujet jeune = similaire / Agé US augmente…*

- Anatomie: présence +/- marquée suivant l'âge…
- Expérimental: augmentation des déformations…

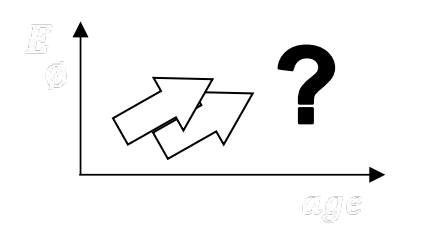

**Est-ce qu'une étude numérique permet de comprendre les choses?** 

# 3 Genèse

#### Introduction

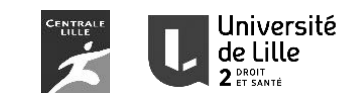

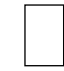

- Module d'Young des ligaments dépend de l'âge  *Sujet jeune = similaire / Agé US augmente…*

- Anatomie: présence +/- marquée suivant l'âge…
- Expérimental: augmentation des déformations…

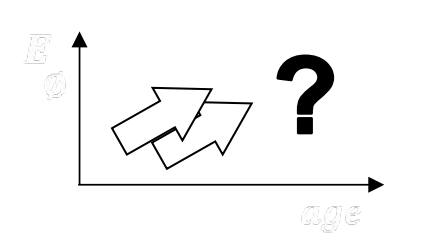

#### **Est-ce qu'une étude numérique permet de comprendre les choses?**<br>**Permet de comprendre les choses?**

Approche purement numérique pour comprendre: Système pelvien > Paroi > répartition des charges Modélisation de l'APEX niveau 1

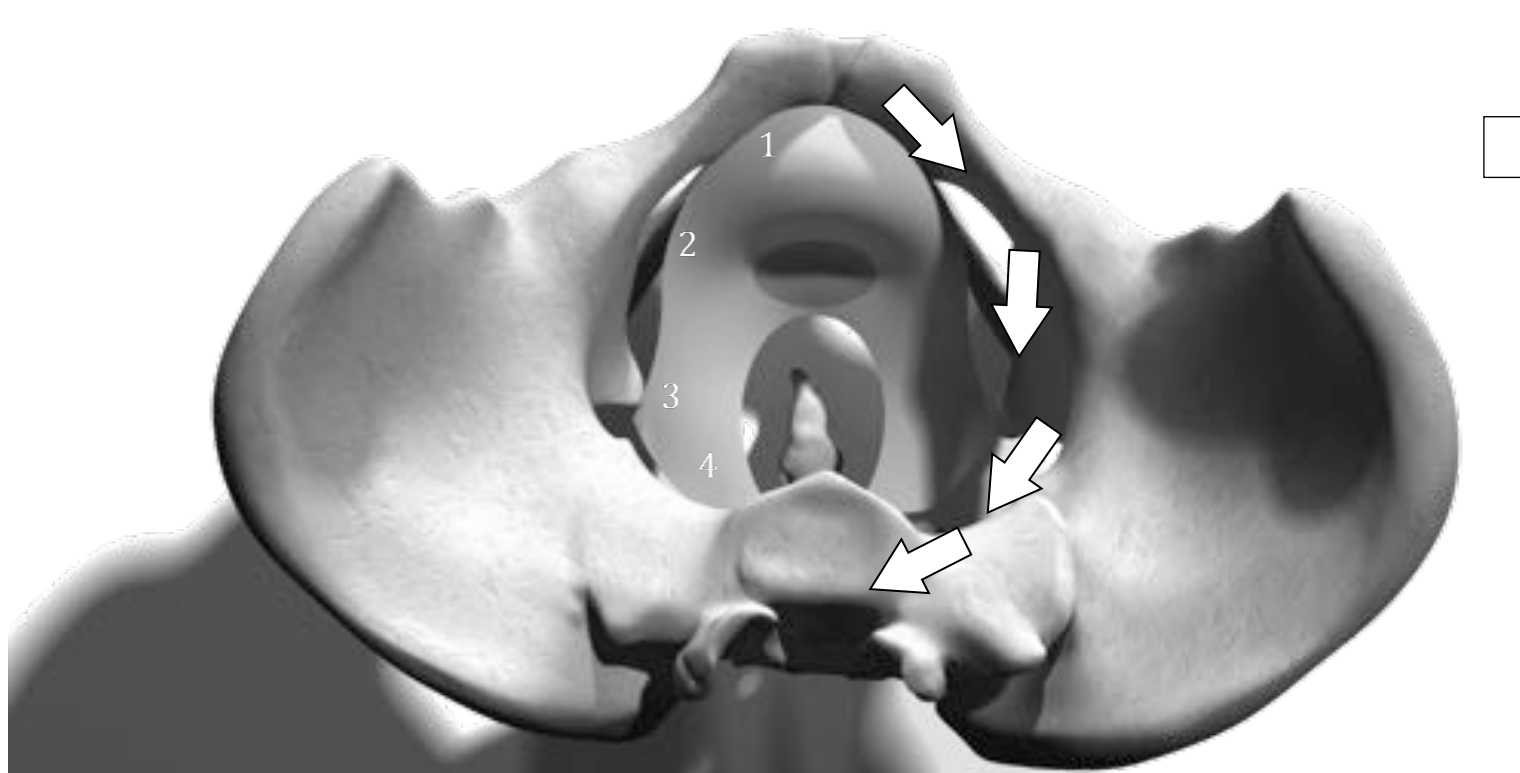

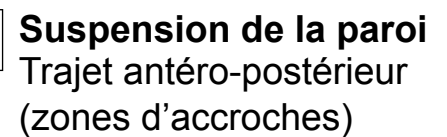

- 1- Face postérieure du pubis,
- 2- Arcs tendineux, ATLA
- 3- Ligaments Sacro Epineux,
- 4- Sacrum

#### 3 Genèse Modélisation du problème

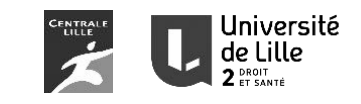

## **Interaction / environnement**

Proposition de surface.

- a- Ouverture autour du Rectum
- b- Zone d'appui de l'Utérus
- c- Paramétrage au niveau de la vessie

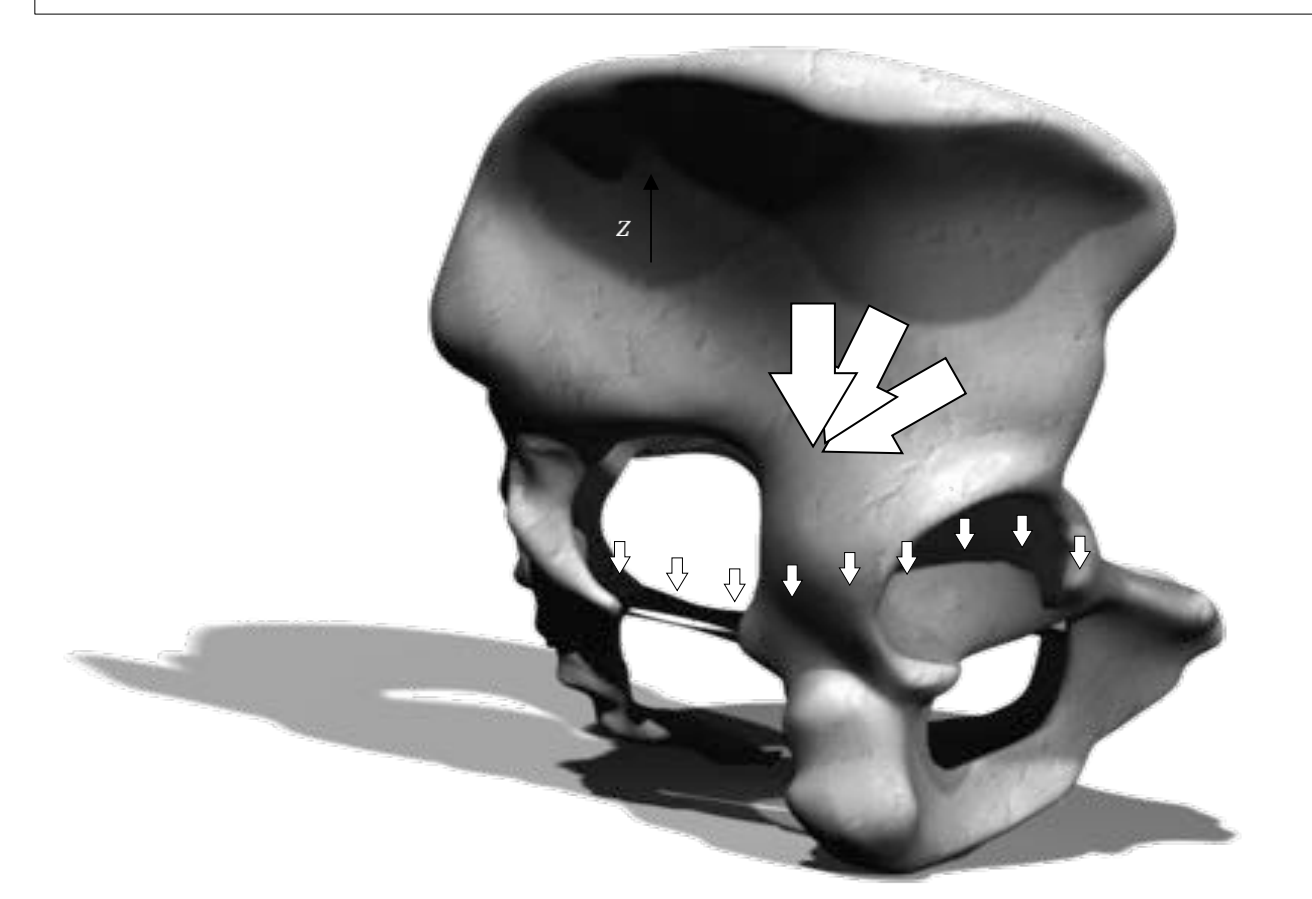

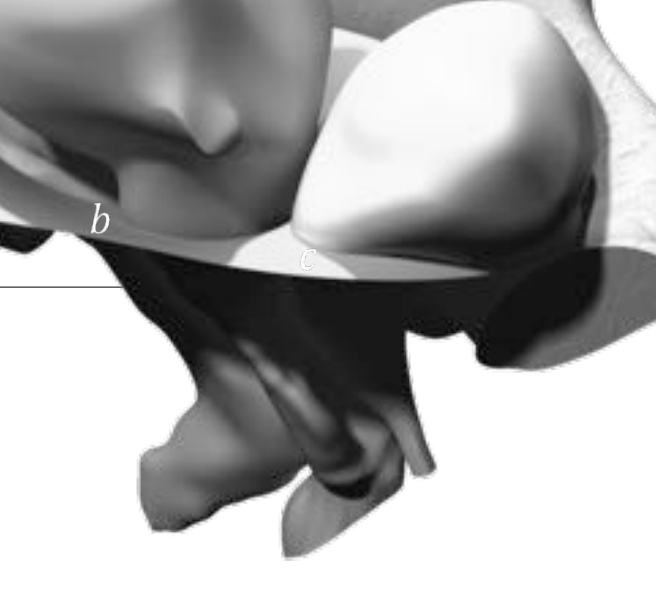

Cas critique Pression sur l'ensemble de la paroi + Pression plus importante autour de l'utérus + pression de la vessie

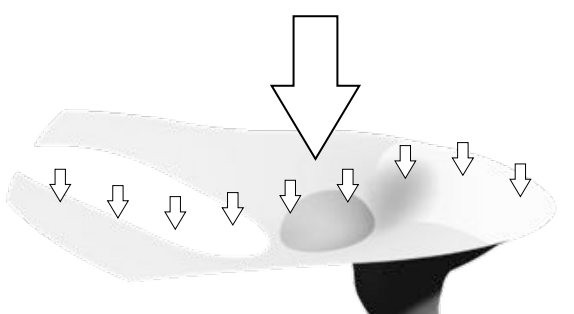

 $p_{\scriptscriptstyle FZ} + F_{\scriptscriptstyle dsg} \quad \quad + p_{\scriptscriptstyle \text{Vgg}}$ 

**Matériau**  ρ = 1000 *kg.m-3 E= 0,3 MPa v= 0,45* 

# 3 Genèse

Modélisation de la surface

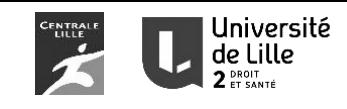

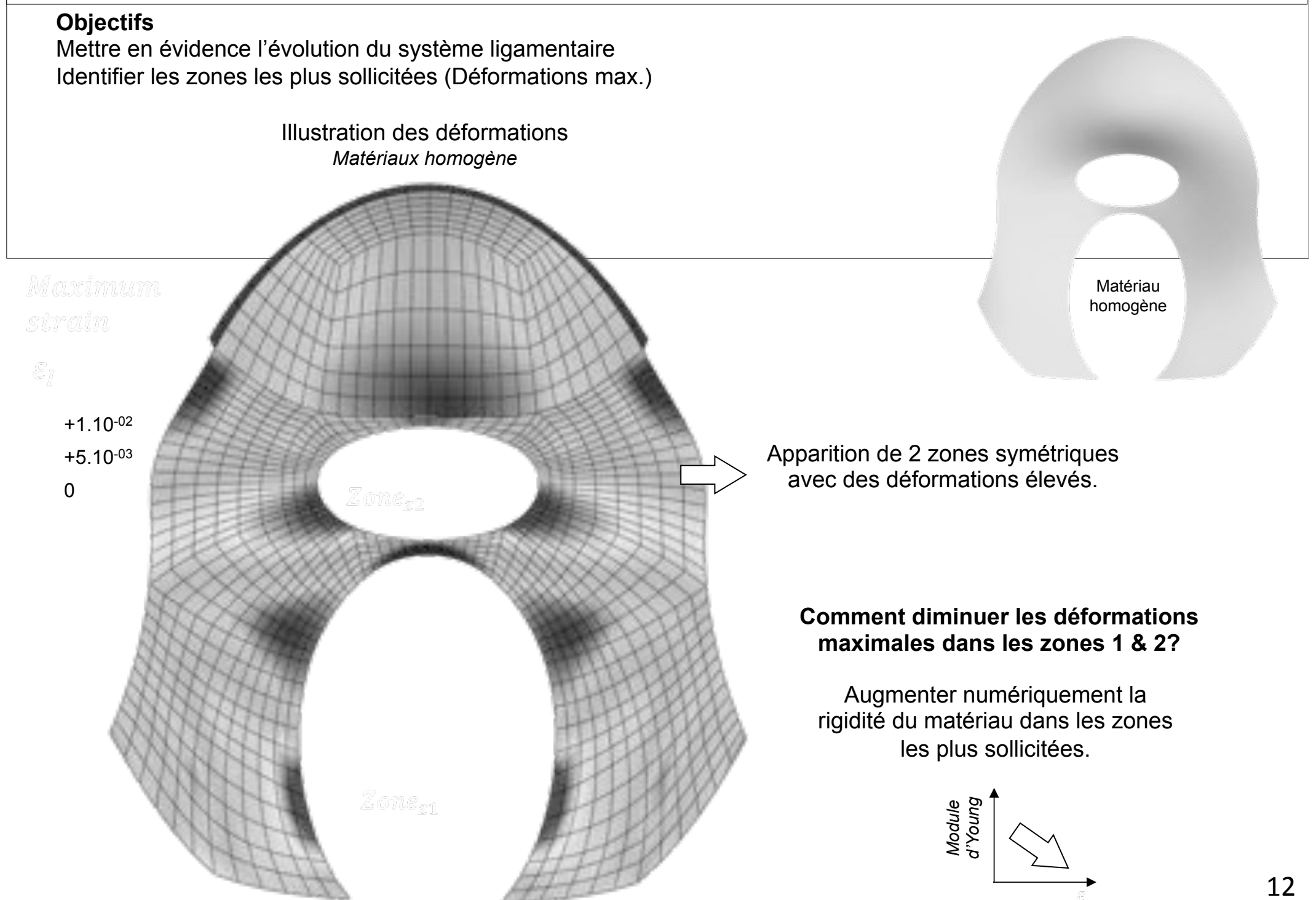

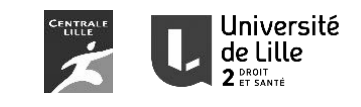

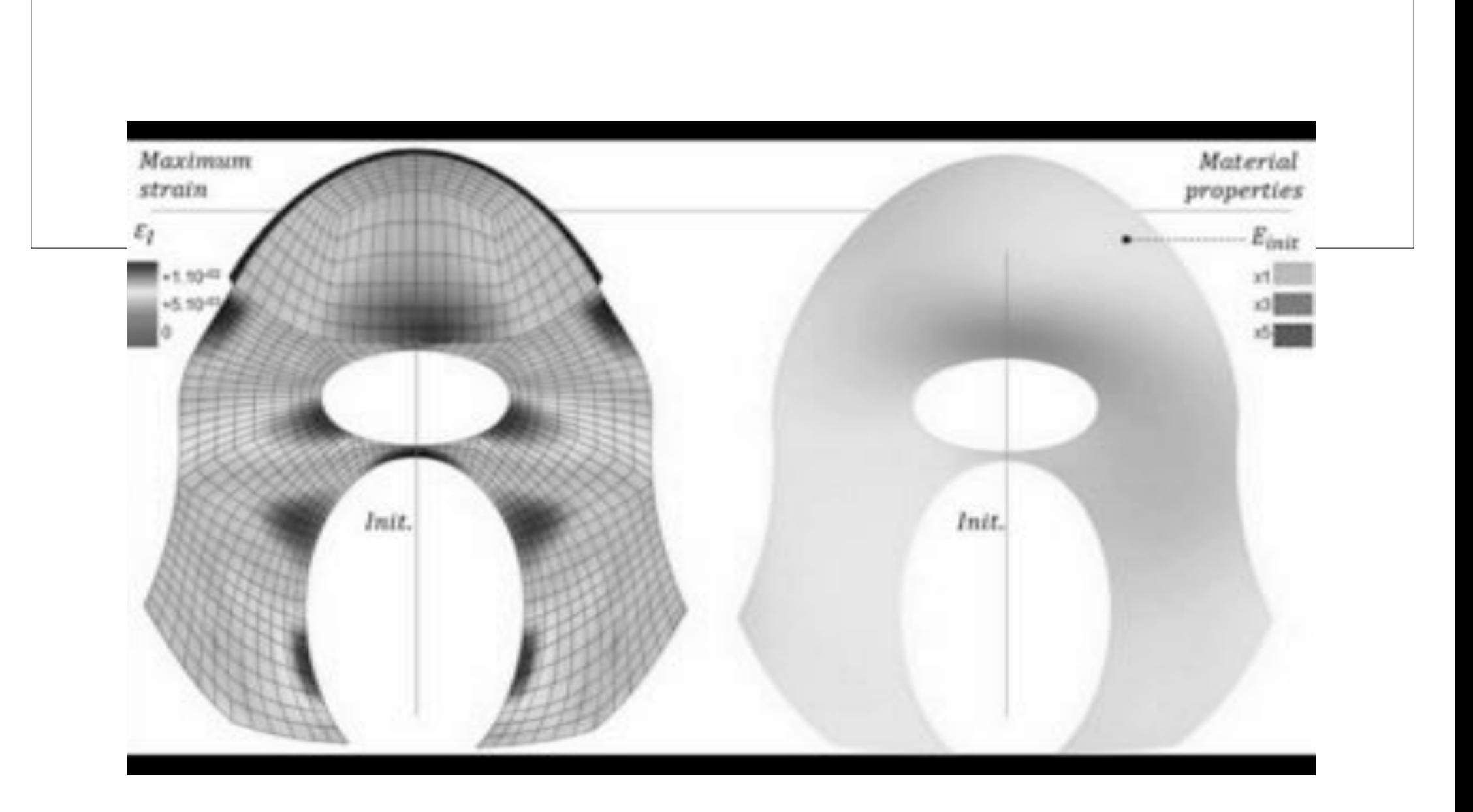

#### 3 Genèse Modélisation de la surface

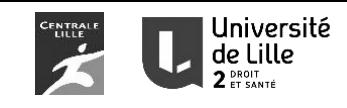

Augmentation numérique de la rigidité du matériau dans les zones les plus sollicitées. Illustration des déformations *Matériaux variable* Maximum strain  $\mathcal{E}_{I}$  $+1.10^{-02}$  $+5.10^{-03}$ Conclusion 0 Les zones les plus sollicités sont des zones où il y a présence de structure ligamentaire. Adaptation/réponse des tissus… L'homogénéisation des déformations (équilibre de la surface) permet de constater des modules plus importants

#### 3 Genèse

#### **Conclusion**

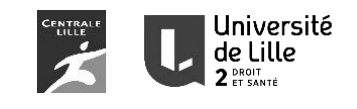

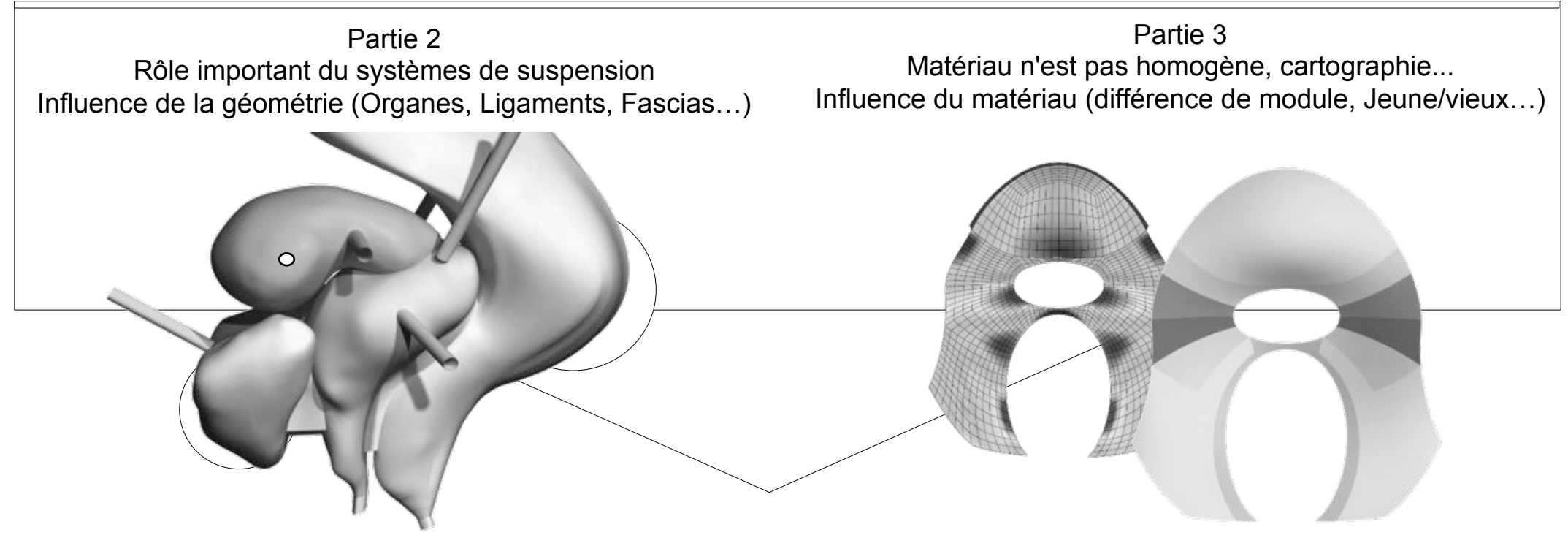

**Nécessité d'une représentation biofidèle des organes et des structures de suspension et d'une cartographie détaillée des matériaux** 

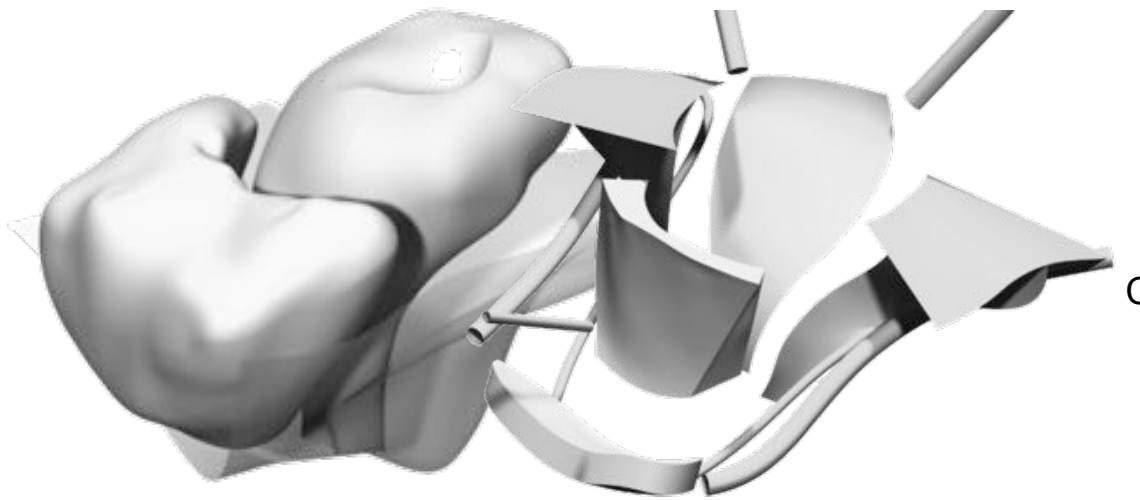

Partie 4: Prolapsus Cystocèle médiane et latérale, pouvons-nous mieux comprendre les causes à l'aide de ce modèle?

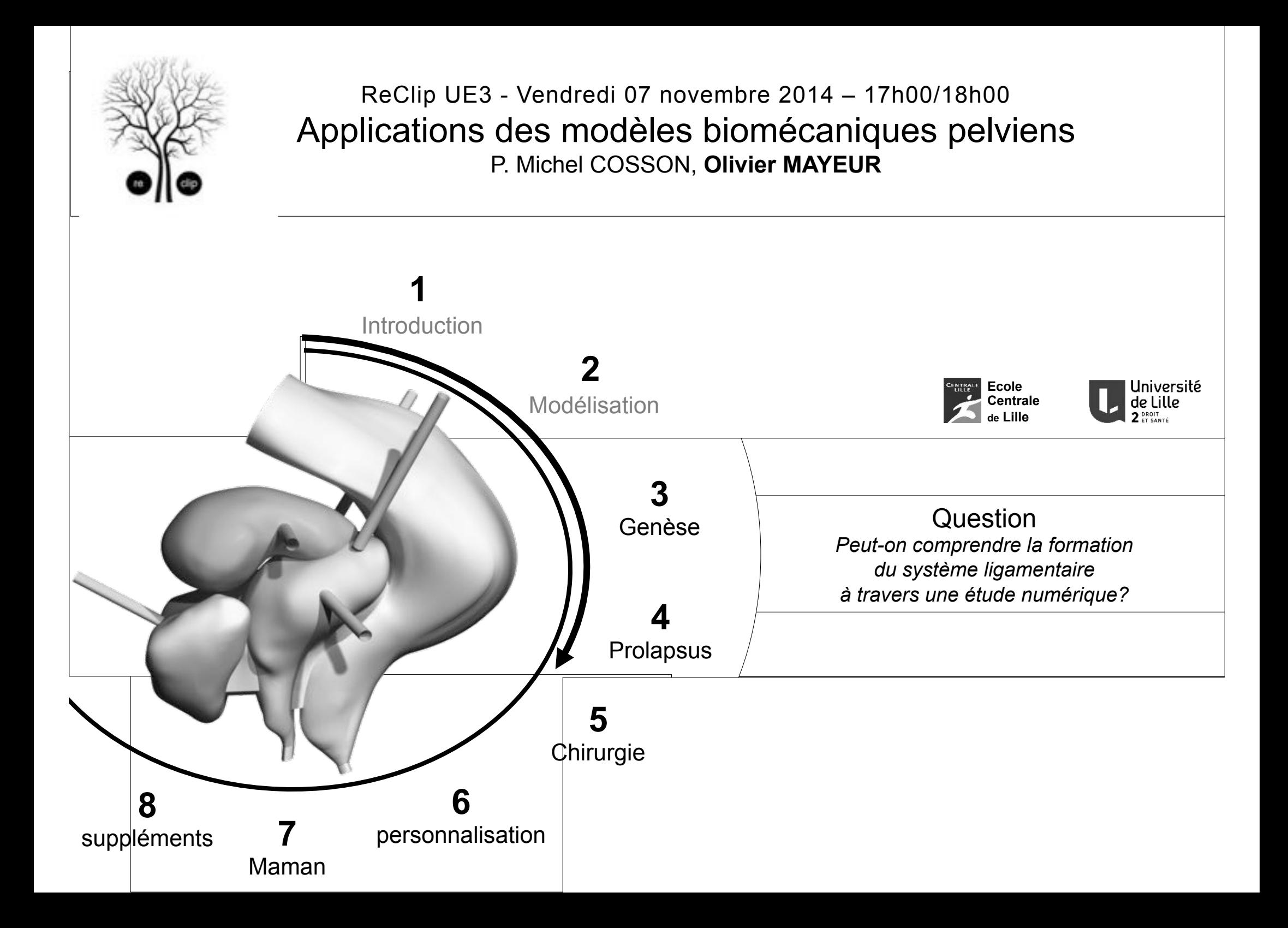

#### **Main cause of failure**

- complex physiopathology, linked to soft tissues, fasciae and ligaments.
- organ support system misunderstood or poorly described.

Normal anatomy utero urethra Cystocele

#### Median cystocele prolapse (MCP) occurrence

theory #1 [Petros 2008] defect of fascia between bladder and vagina (FBV) is the most important cause of MCP.

theory #2 [DeLancey 2002, Chen 2009]  $=$  theory #1 + paravaginal ligaments must be added to induce cystocele.

Which is the influence of the anatomical structures on the cystocele? Does a numerical study help to understand the phenomenon involved?

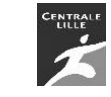

4 Prolapsus Modélisation de l'ensemble des structures et paramétrage

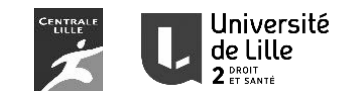

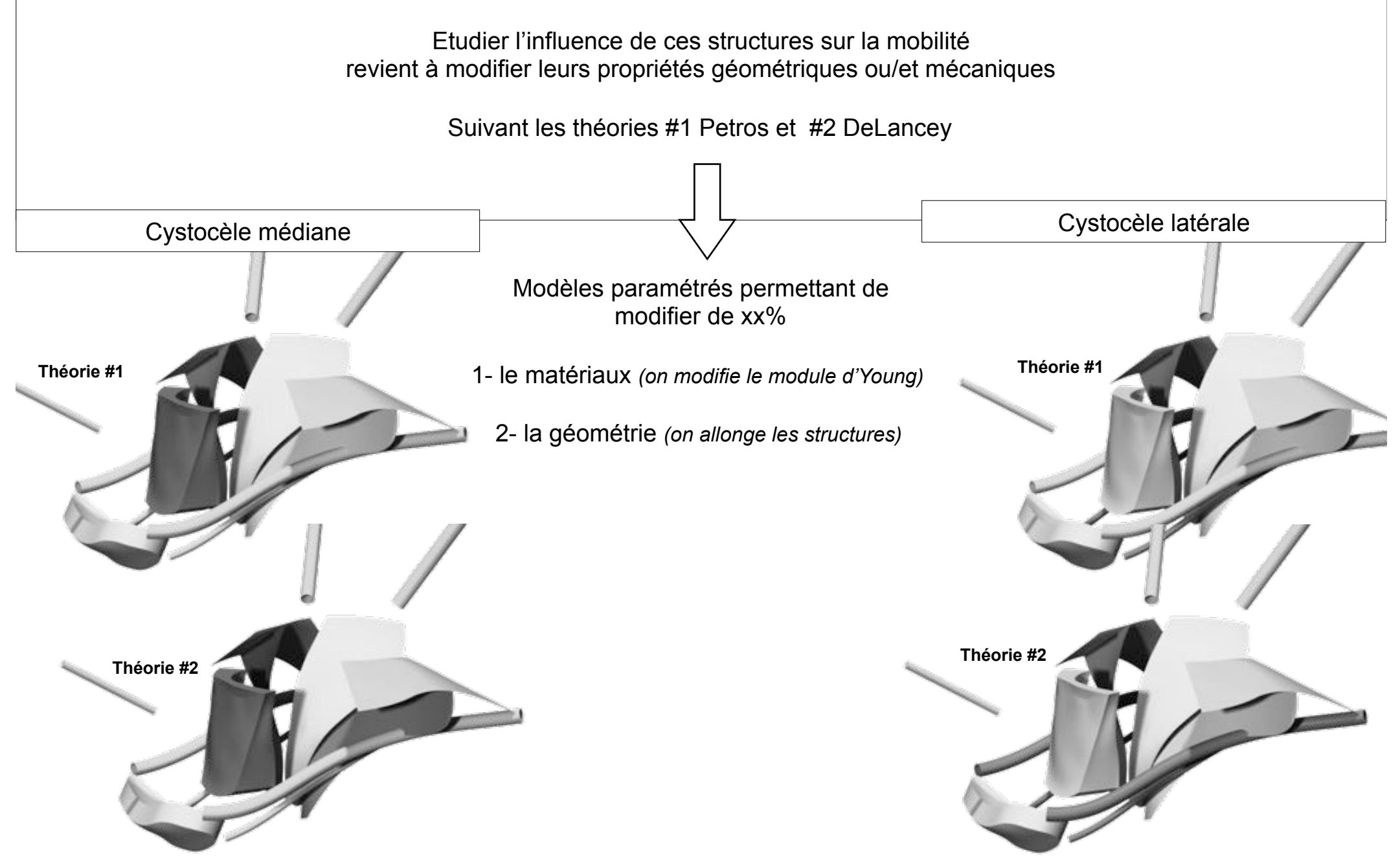

#### 4 Prolapsus Influence des propriétés mécaniques

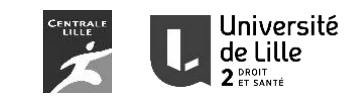

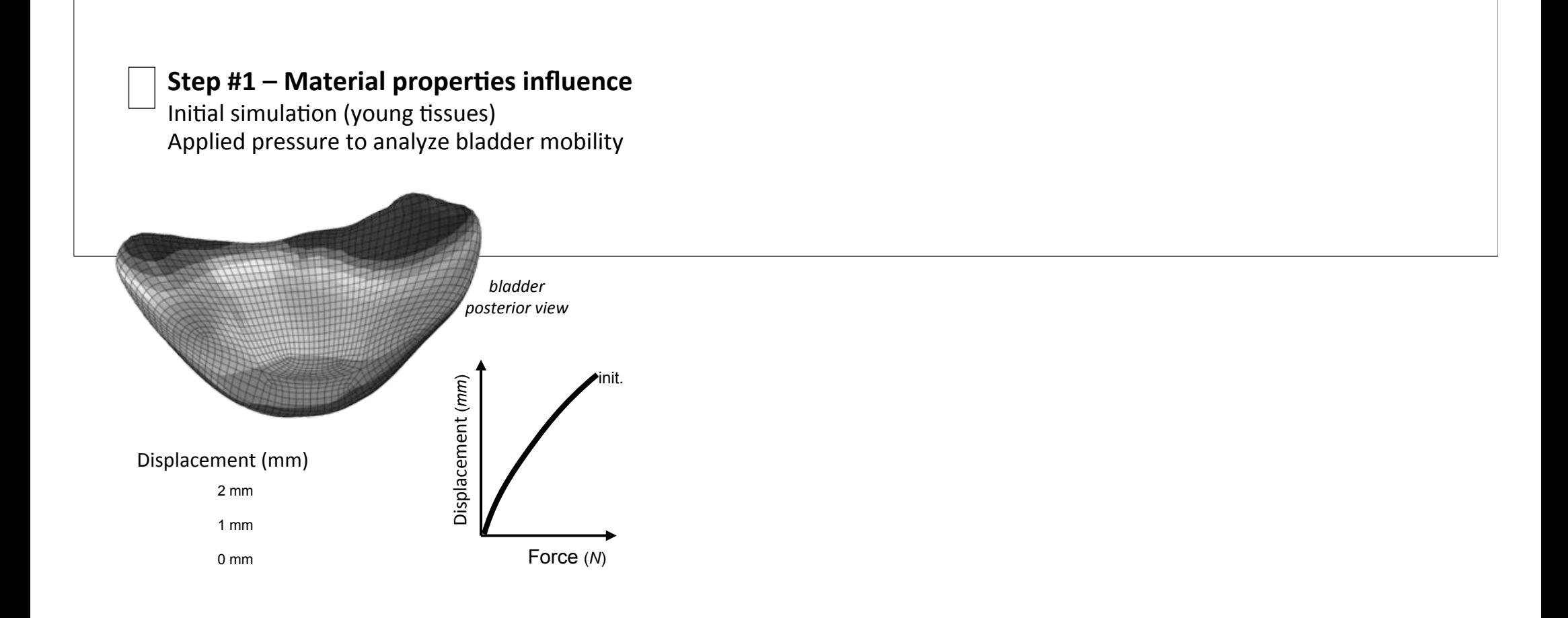

#### 4 Prolapsus Influence des propriétés mécaniques

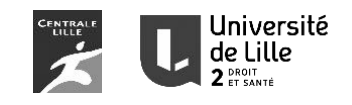

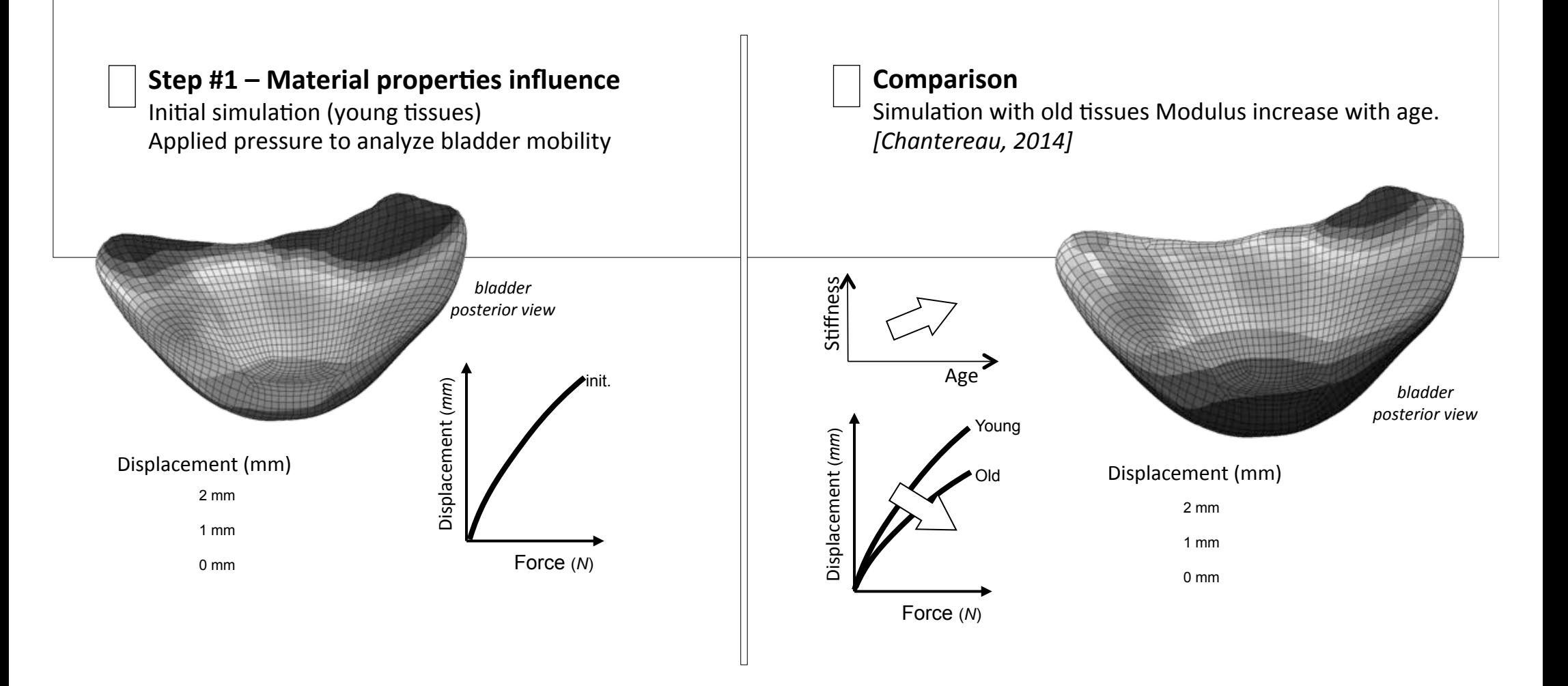

#### 4 Prolapsus Influence des propriétés mécaniques

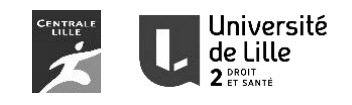

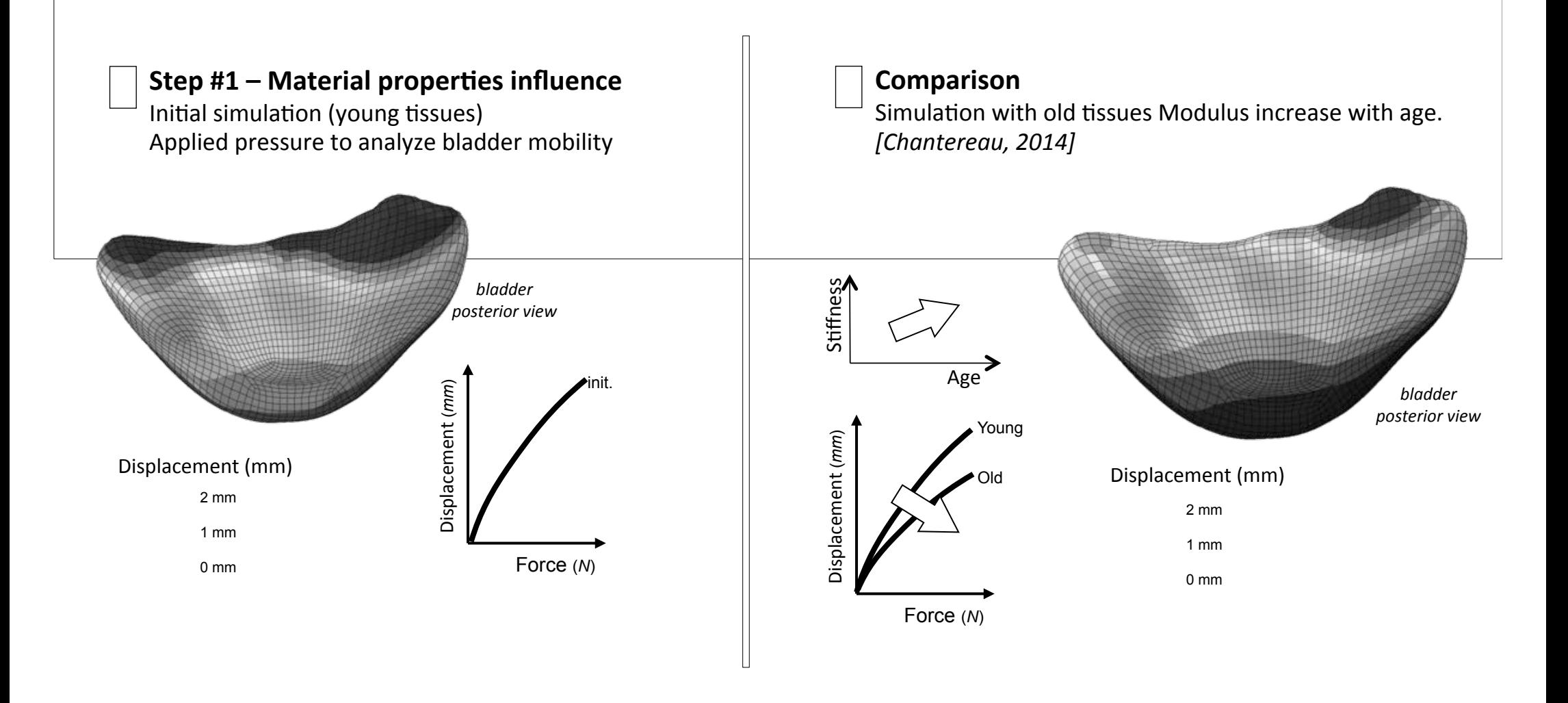

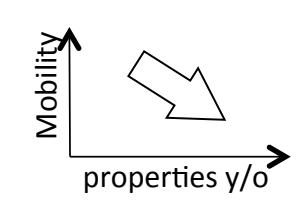

#### **Conclusion**

decrease in mobility between Y / O tissues

Material properties are not the cause of hypermobility > interest to the geometry impairment.

#### 4 Prolapsus Cystocèle médiane, influence de la géométrie

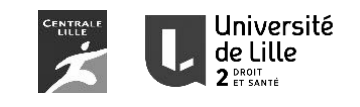

#### Step #2 - Geometrical properties comparison

The pathology occurrence is rather geometric, favoring evolution of structures following an increase of FBV and PL.

- Parametric model > percentage of impairment of FBV and PL geometry

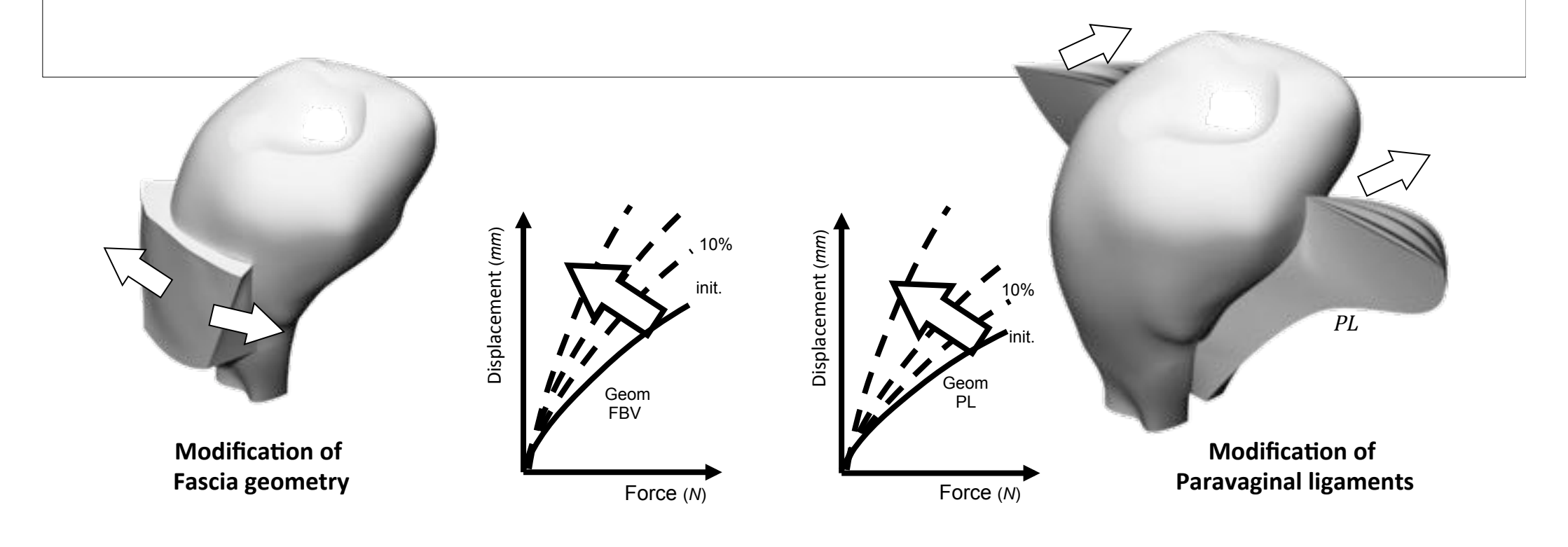

**Conclusion** Geometrical impairment Increase the mobility of the pelvic system

#### 4 Prolapsus Cystocèle latérale, influence de la géométrie

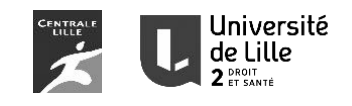

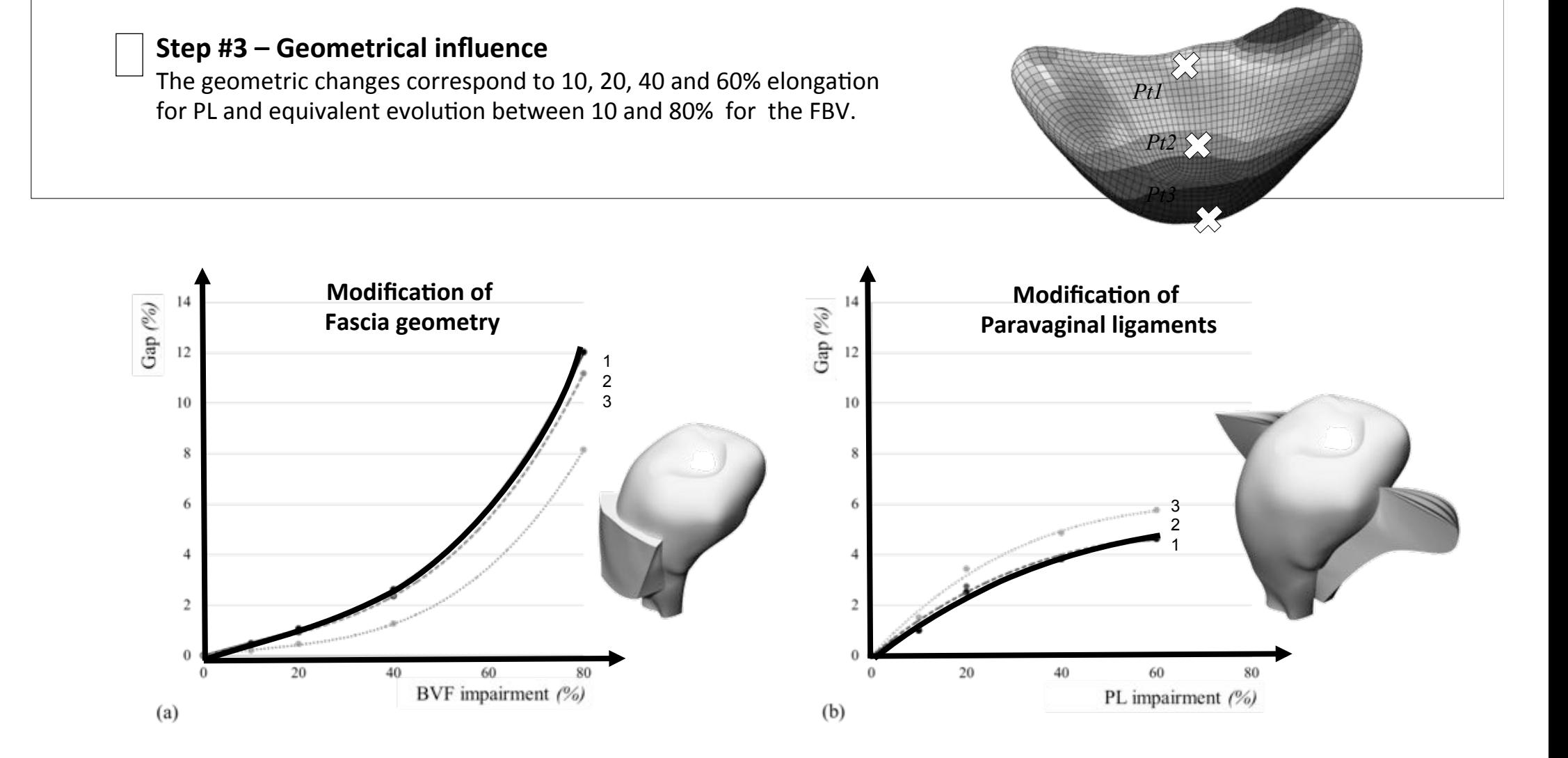

#### 4 Prolapsus **Conclusion**

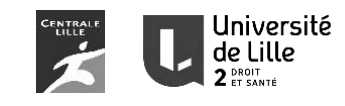

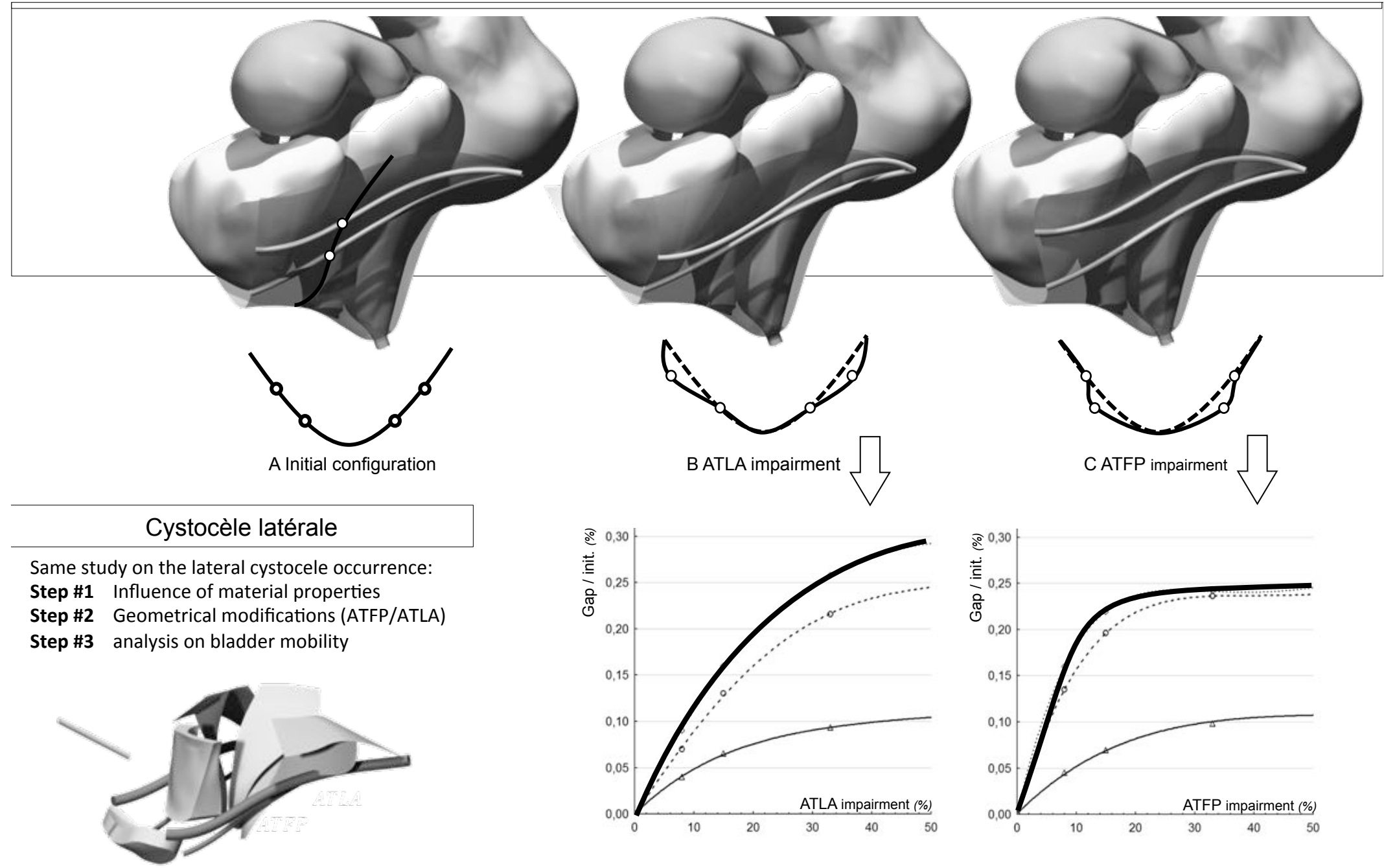

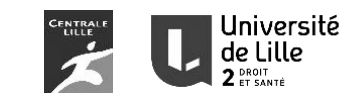

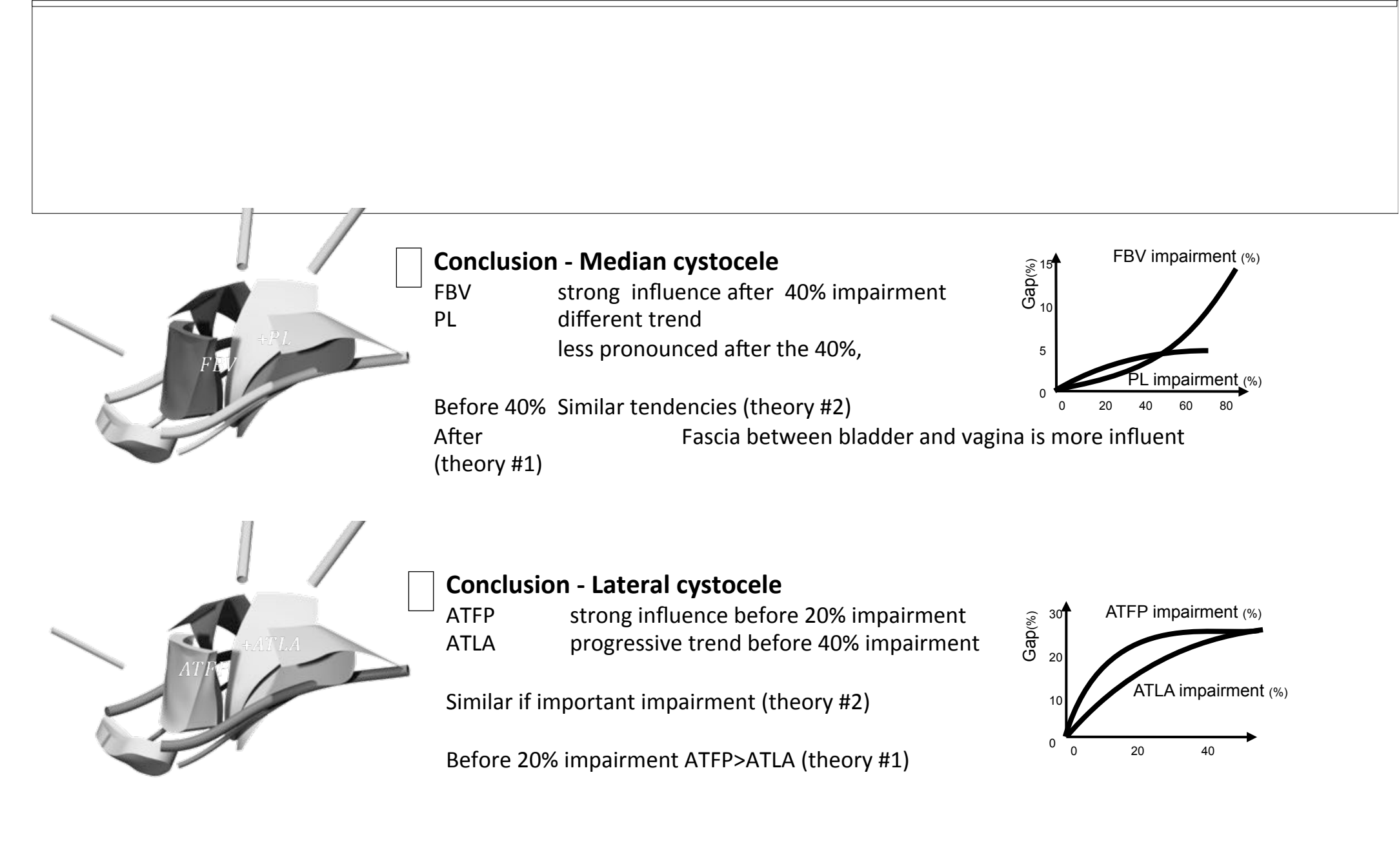

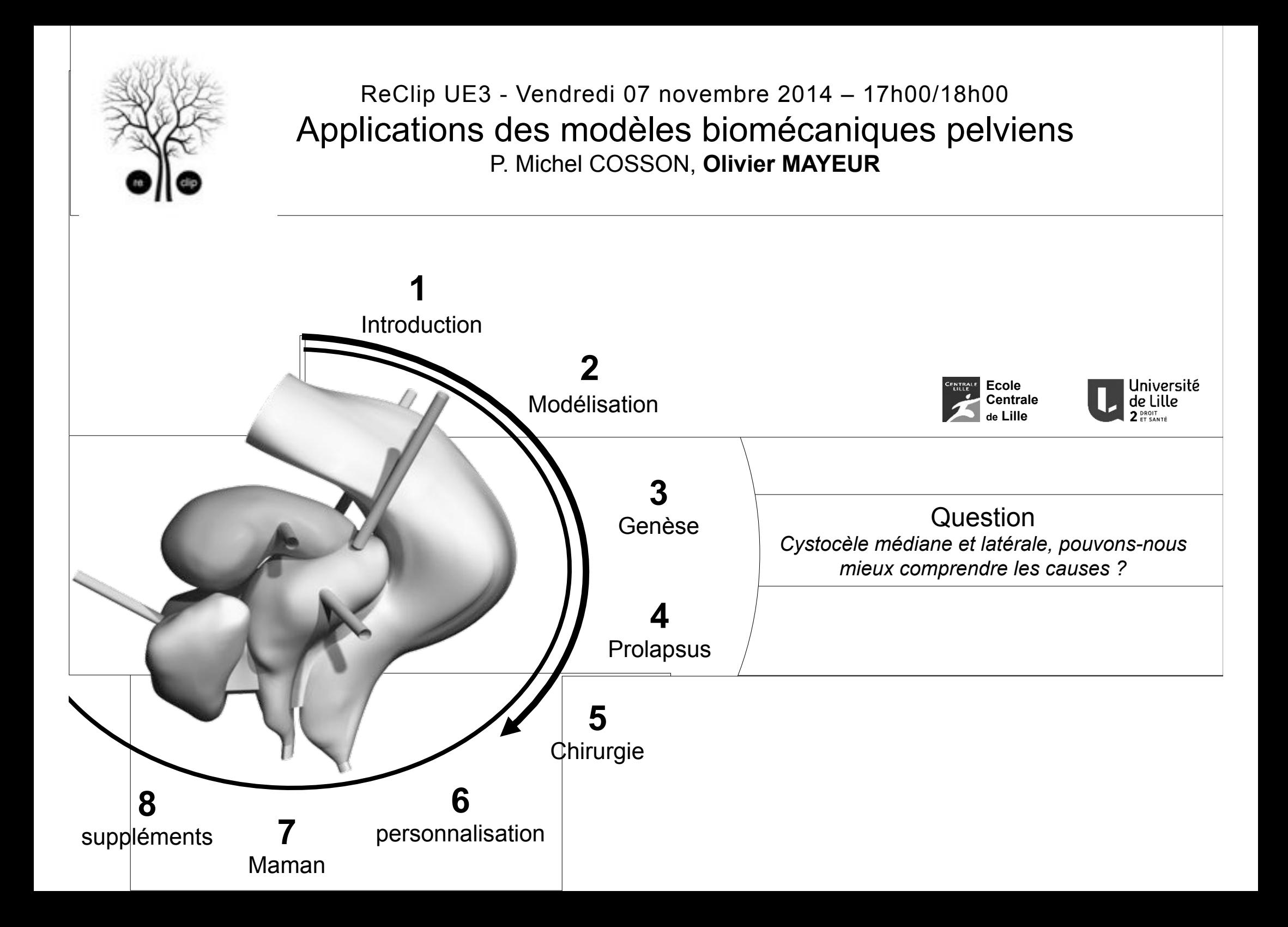

#### 5 Chirurgie Introduction

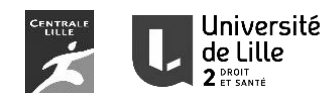

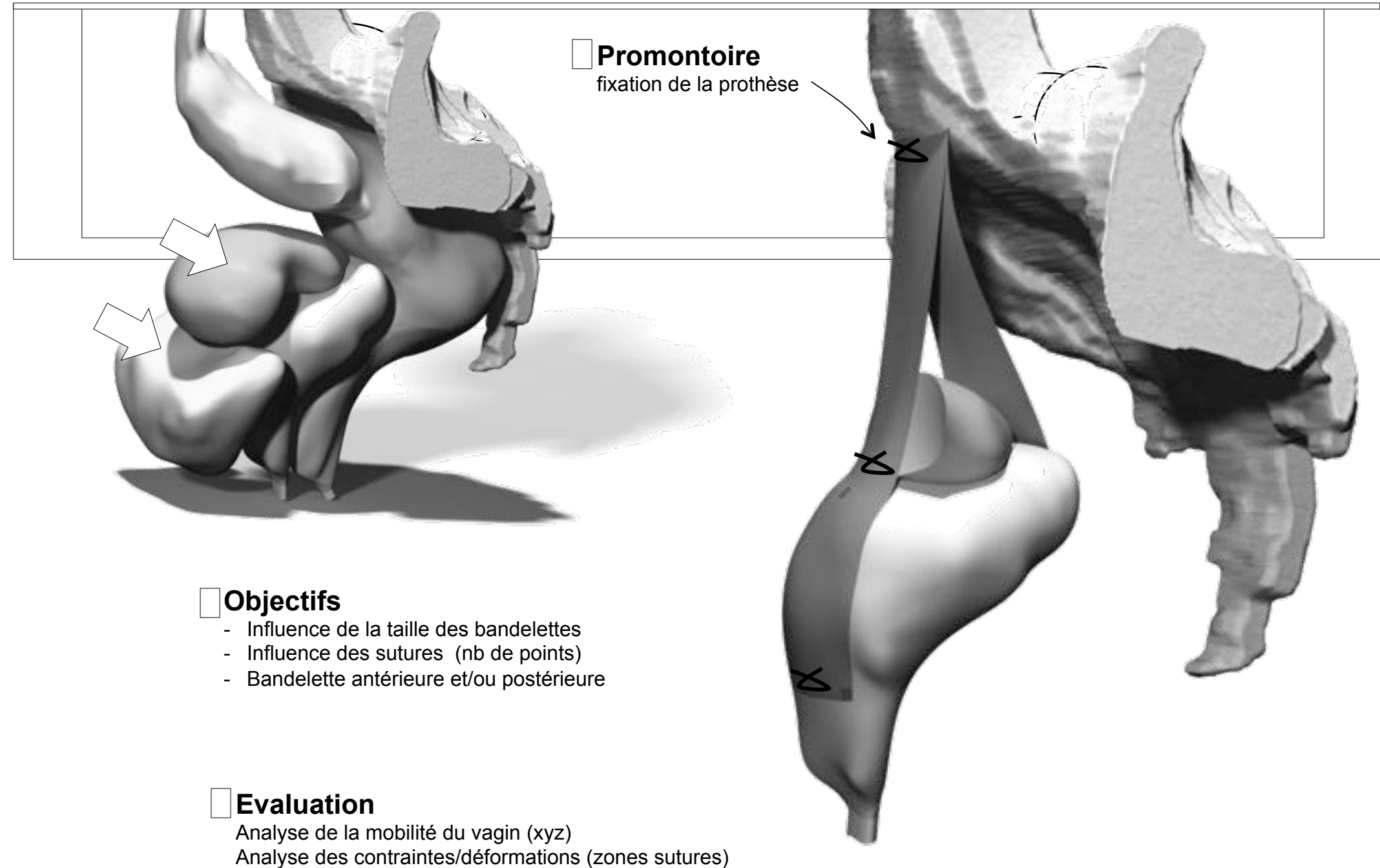

#### 5 Chirurgie Introduction

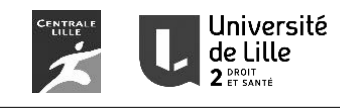

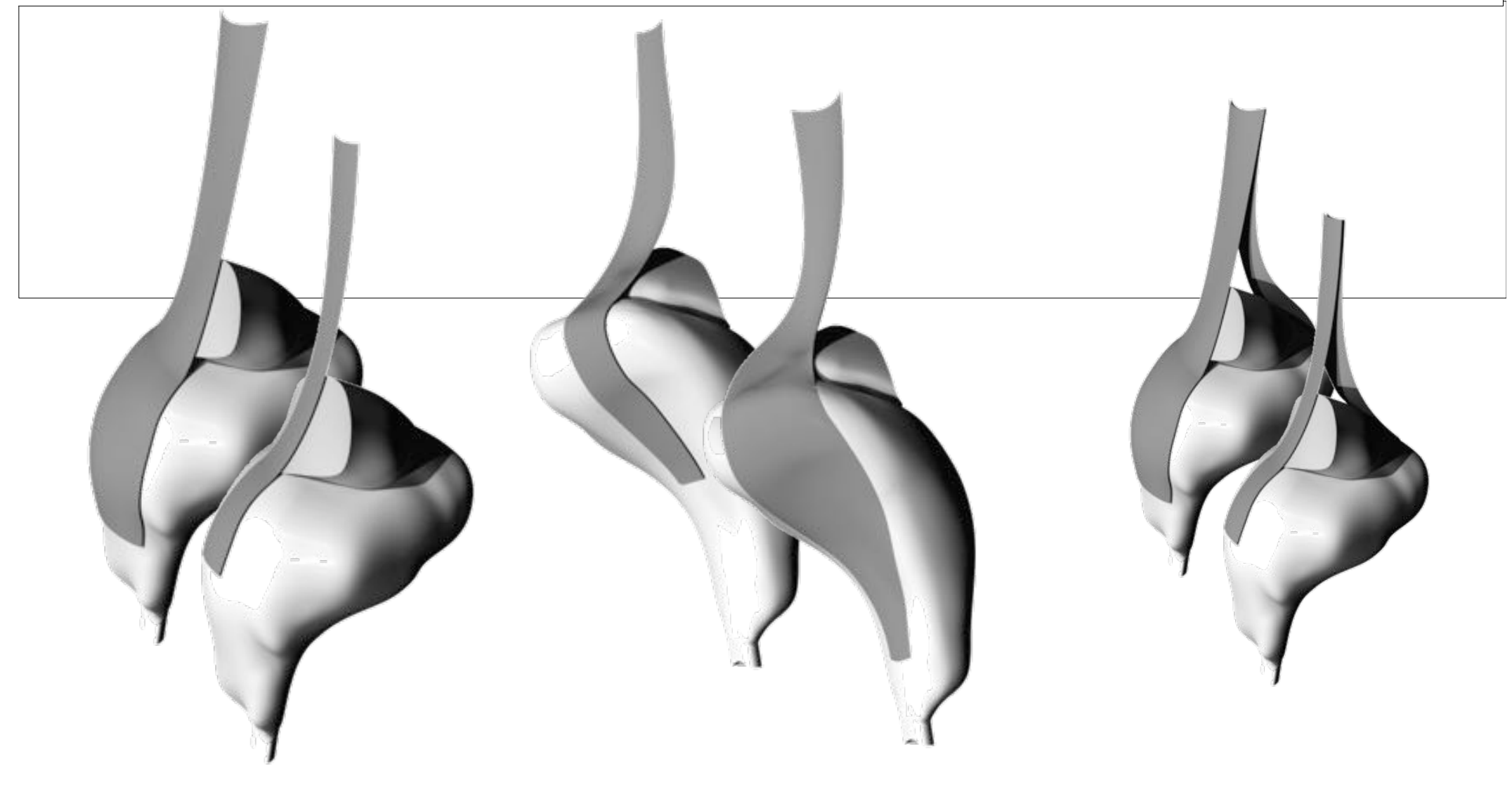

#### **Configuration #01**

- Bandelette antérieure
- Grande vs petite
- 2 vs 4 points (+1 col)

### **Configuration #02**

Bandelette postérieure (idem)

- Grande vs petite
- $-2$  vs 4 points  $(+1 \text{ col})$

#### **Configuration #03**  Combinaison anté/post

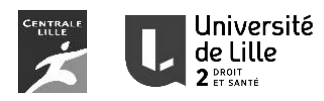

# **Step #1**  Comparison of pelvic organ mobility **Step #2**  Analysis of suture stress **Motivation**  Numerical simulations to understand the influence of : - anterior, posterior or coupled configurations, - mesh size - number of vaginal wall suture

#### 5 Chirurgie Influence du nombre de point de sutures

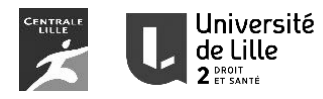

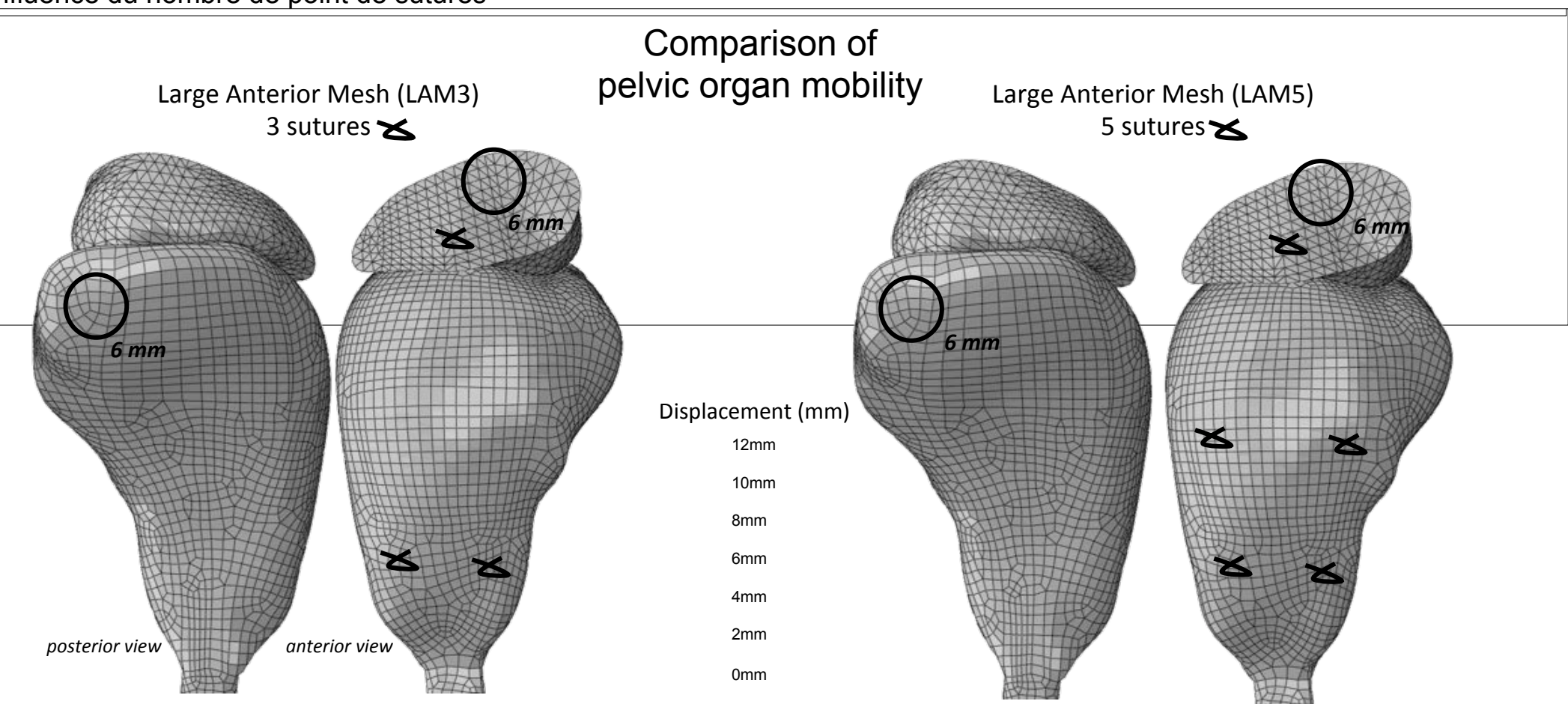

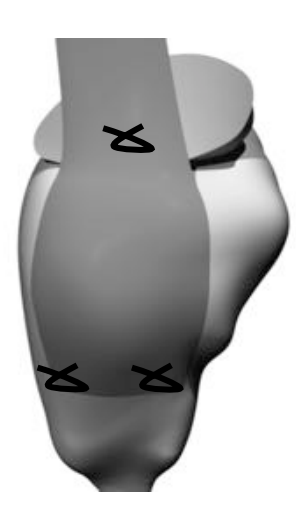

#### **Observations**

Equivalent displacements on the vaginal wall and cervix.

Suture number on the vaginal wall = no influence of the pelvic organ mobility (same loading condition and mesh type)

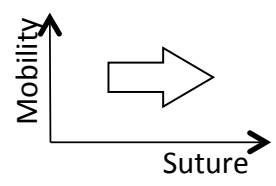

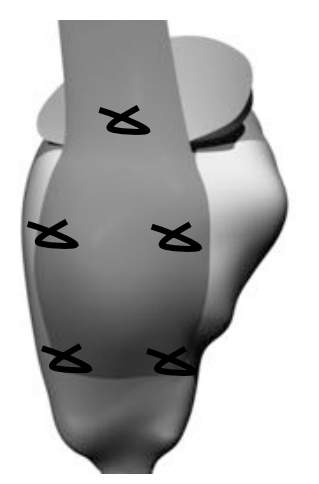

#### 5 Chirurgie Influence de la taille des bandelettes

 $\preceq$ 

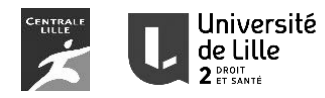

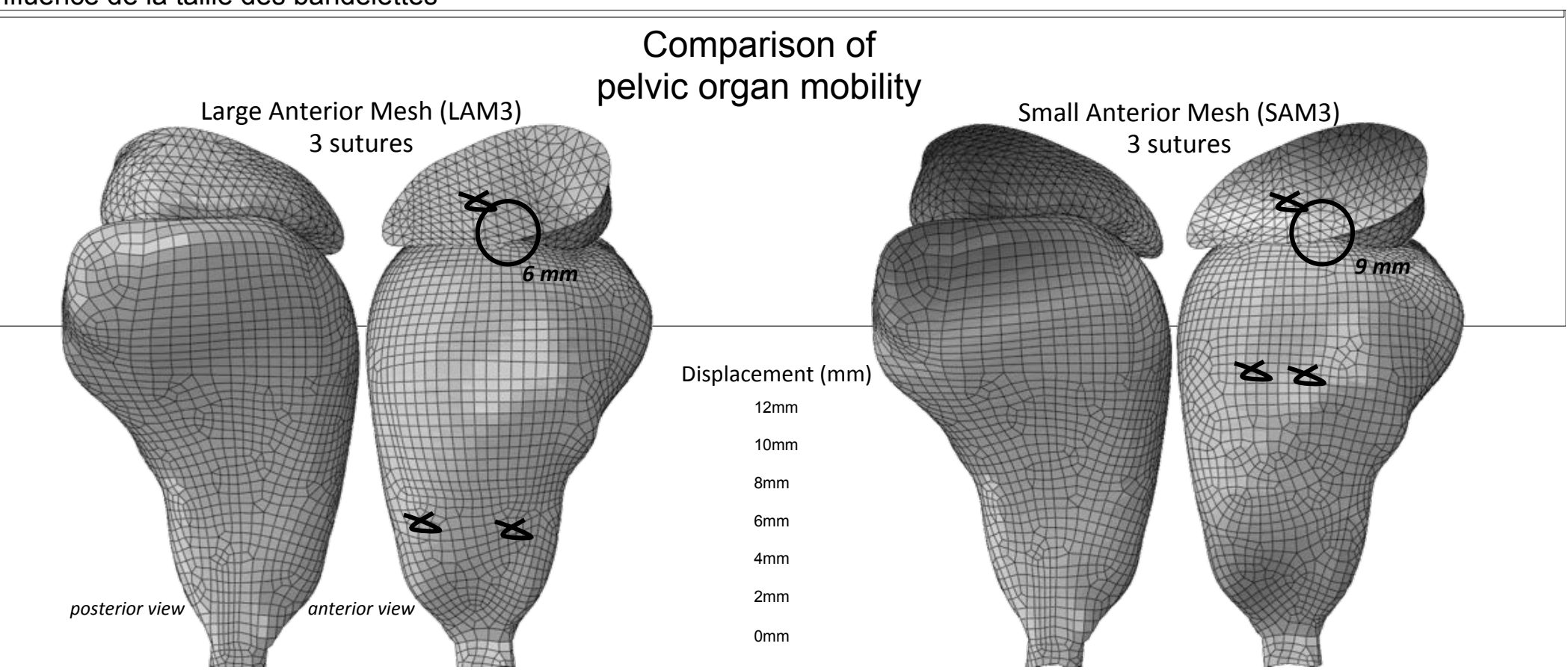

#### **Observations**

Increase of pelvic organ mobility with a small anterior mesh compared to a large one. 50% gap between the 2 configurations on the cervix displacements.

A largest mesh with spaced suture (better distribution) seems to reduce the vagina mobility

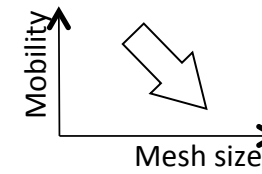

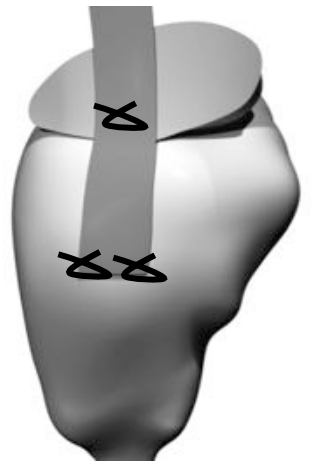

5 Chirurgie Influence de la position des bandelette (posterior and anterior)

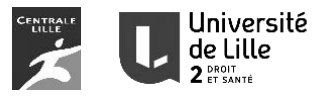

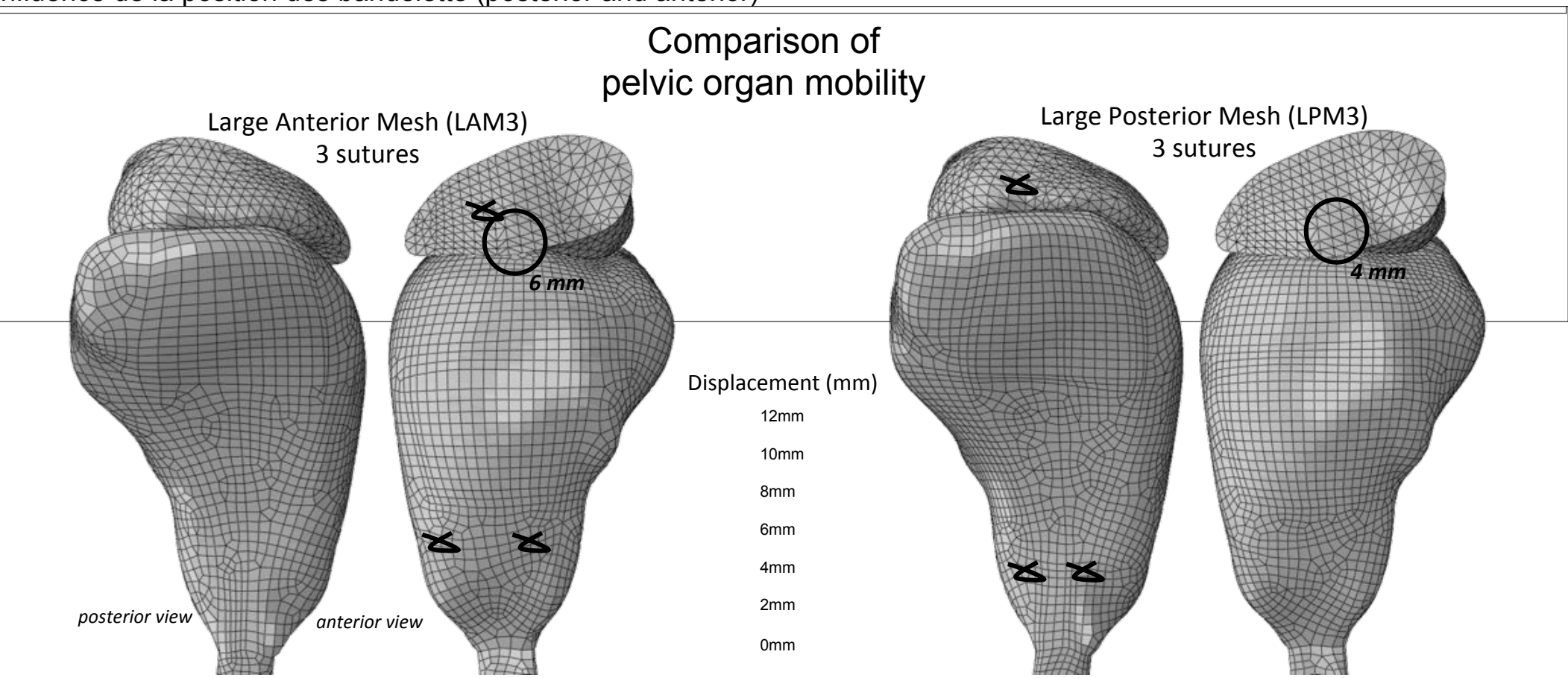

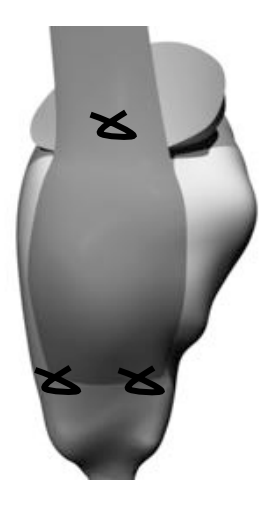

#### **Observations**

Reduce mobility with a posterior mesh compared to an anterior one. 30% gap between the 2 configurations on the cervix displacements *(LAM 6mm / LPM 4mm)*

A posterior mesh seems to reduce the vagina mobility compared to anterior mesh (same loading condition and size type).

**Mobility** 

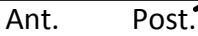

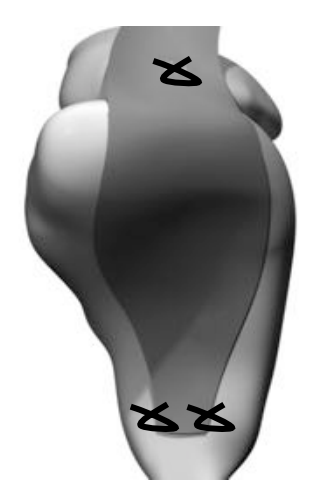

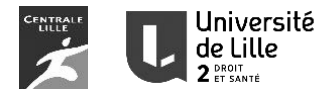

# **Step #1**  Comparison of pelvic organ mobility **Step #2**  Analysis of suture stress **Motivation**  Numerical simulations to understand the influence of : - anterior, posterior or coupled configurations, - mesh size - number of vaginal wall suture

#### **Conclusions**

- No effect of the suture number
- To reduce vaginal displacement
- Prefer large mesh compared to small one
- Relative influence of anterior or posterior mesh

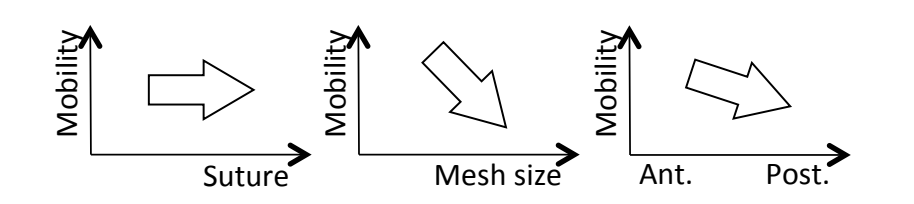

#### 5 Chirurgie Influence du nombre de point de suture

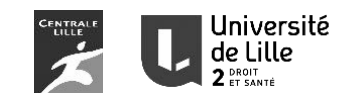

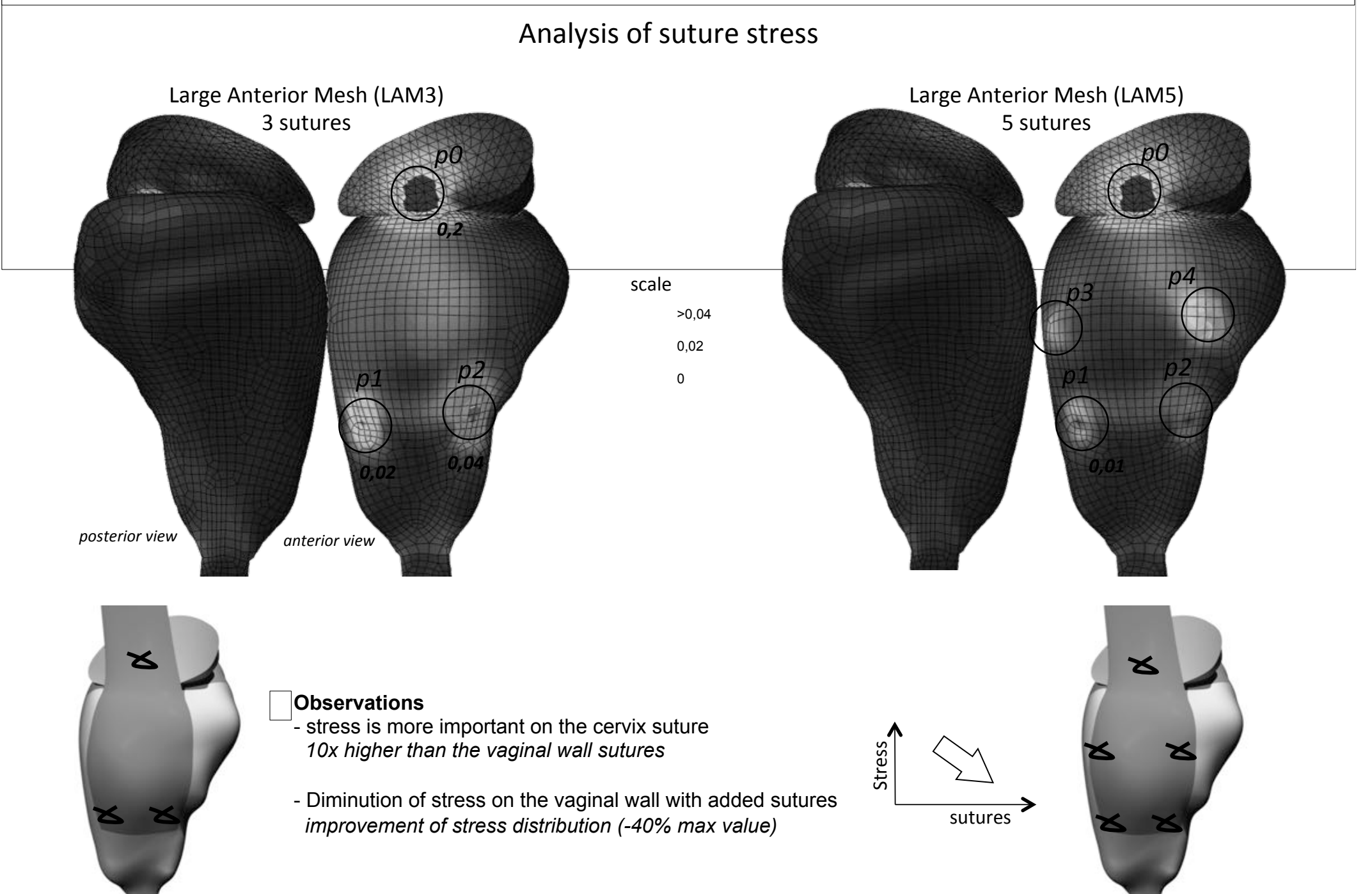

#### 5 Chirurgie Influence de la taille des bandelettes

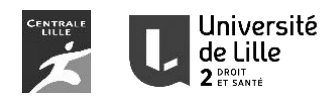

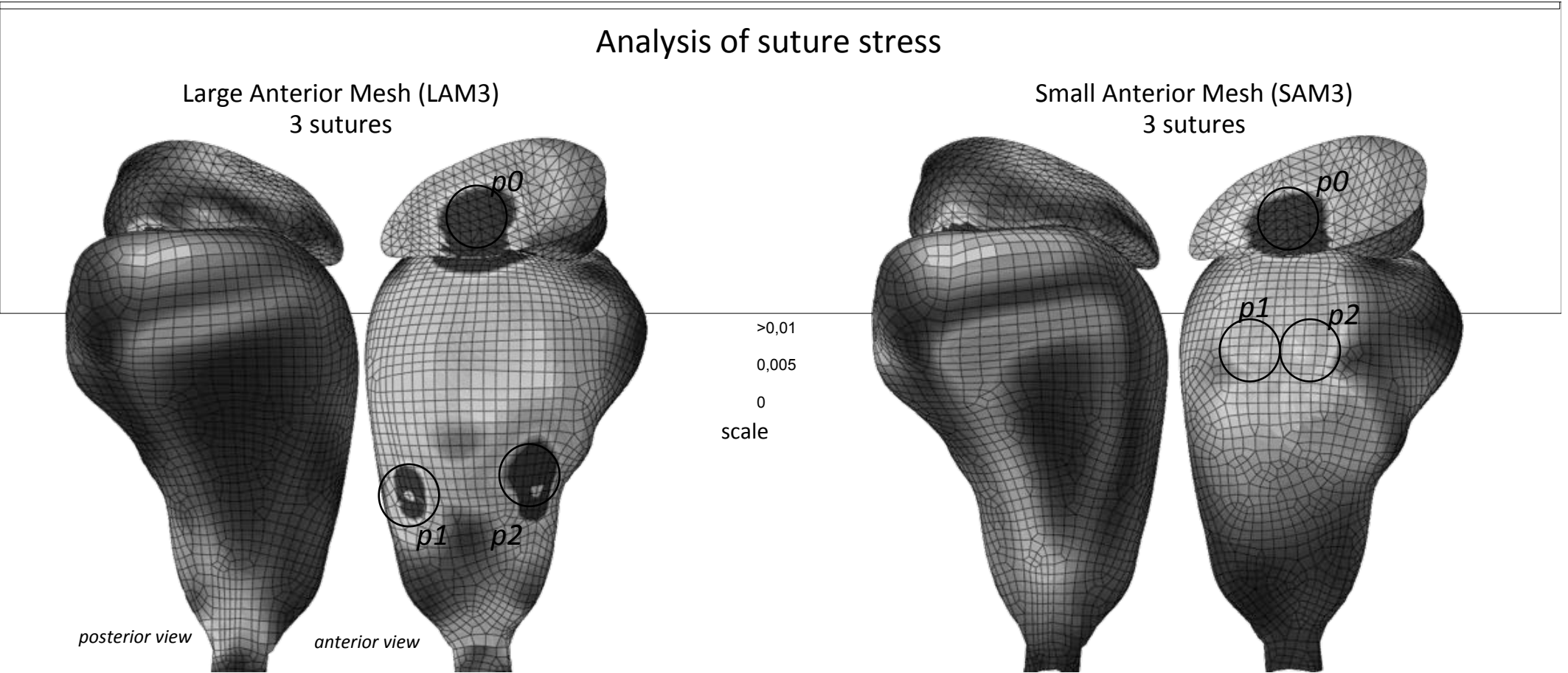

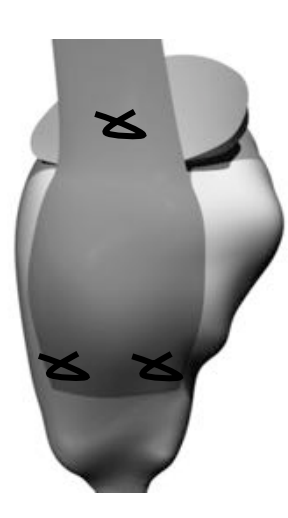

#### **Observations**

- $\overline{\phantom{a}}$  The stress on vaginal wall is more important with a large mesh than small one.  *decrease of 83% with SAM compared to LAM.*
- The previous results show an increase of organ Mobility with a small mesh. = It maintains more with large mesh = stress increase.

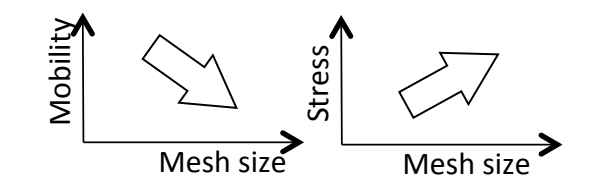

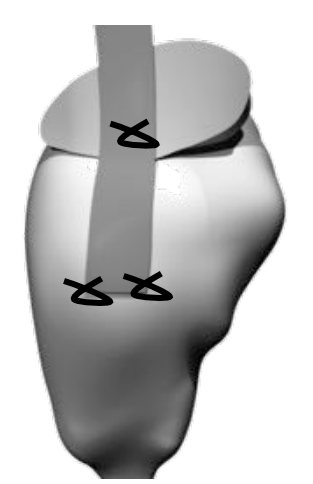

#### 5 Chirurgie Influence du type de chirurgie (Antérior, posterior or coupled)

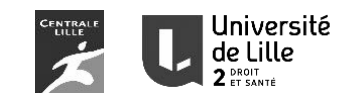

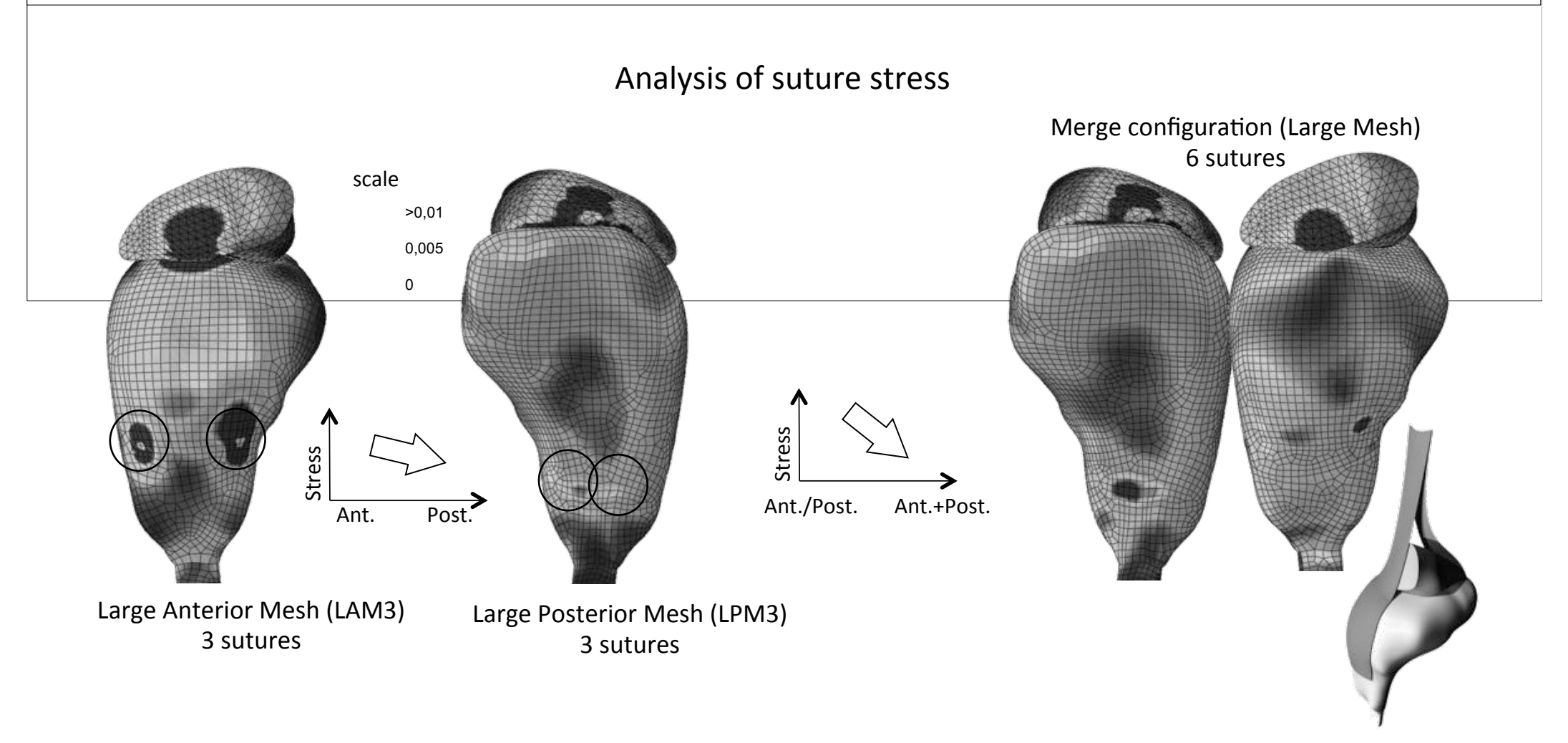

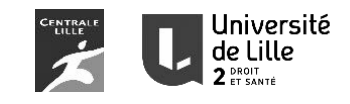

#### **Motivation**

Numerical simulations to understand the influence of : - anterior, posterior or coupled configurations,

- mesh size
- number of vaginal wall suture

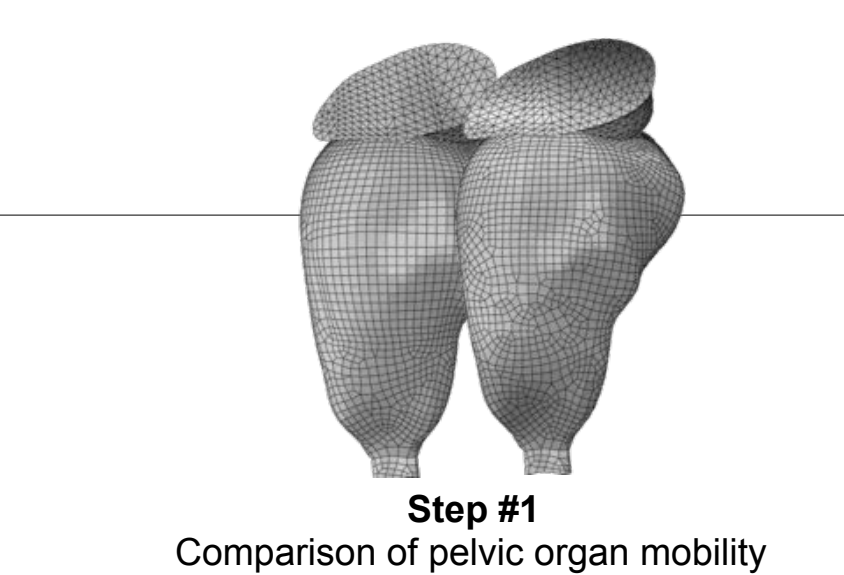

# **Conclusions**

- No effect of the suture number

To reduce vaginal displacement

- Prefer large mesh compared to small one
- Relative influence of anterior or posterior mesh

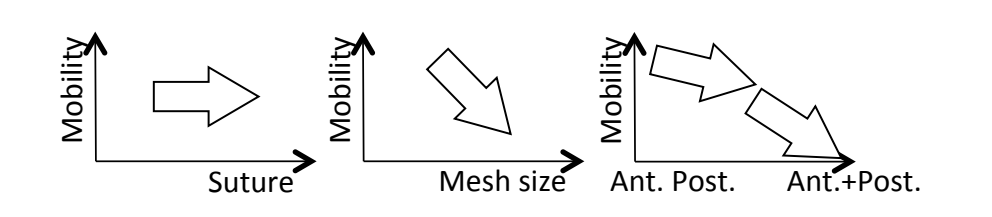

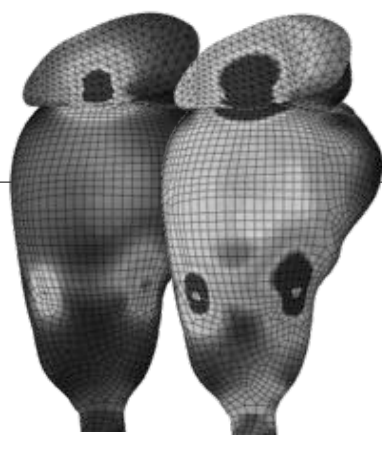

**Step #2**  Analysis of suture stress

#### **Conclusions**

- Stress on cervix suture is higher than vaginal wall ones
- Added sutures reduce stress on vaginal wall
- Stress is higher with large anterior or posterior mesh (configuration with 3 sutures)
- Coupled configuration reduced the suture stress

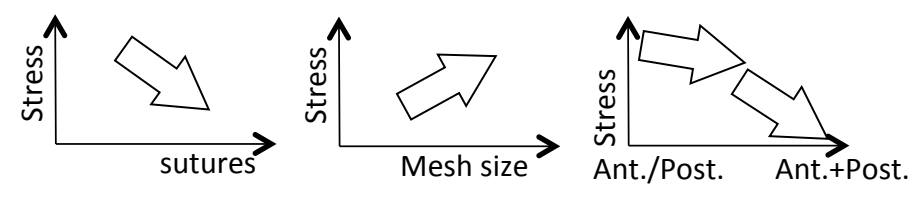

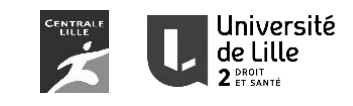

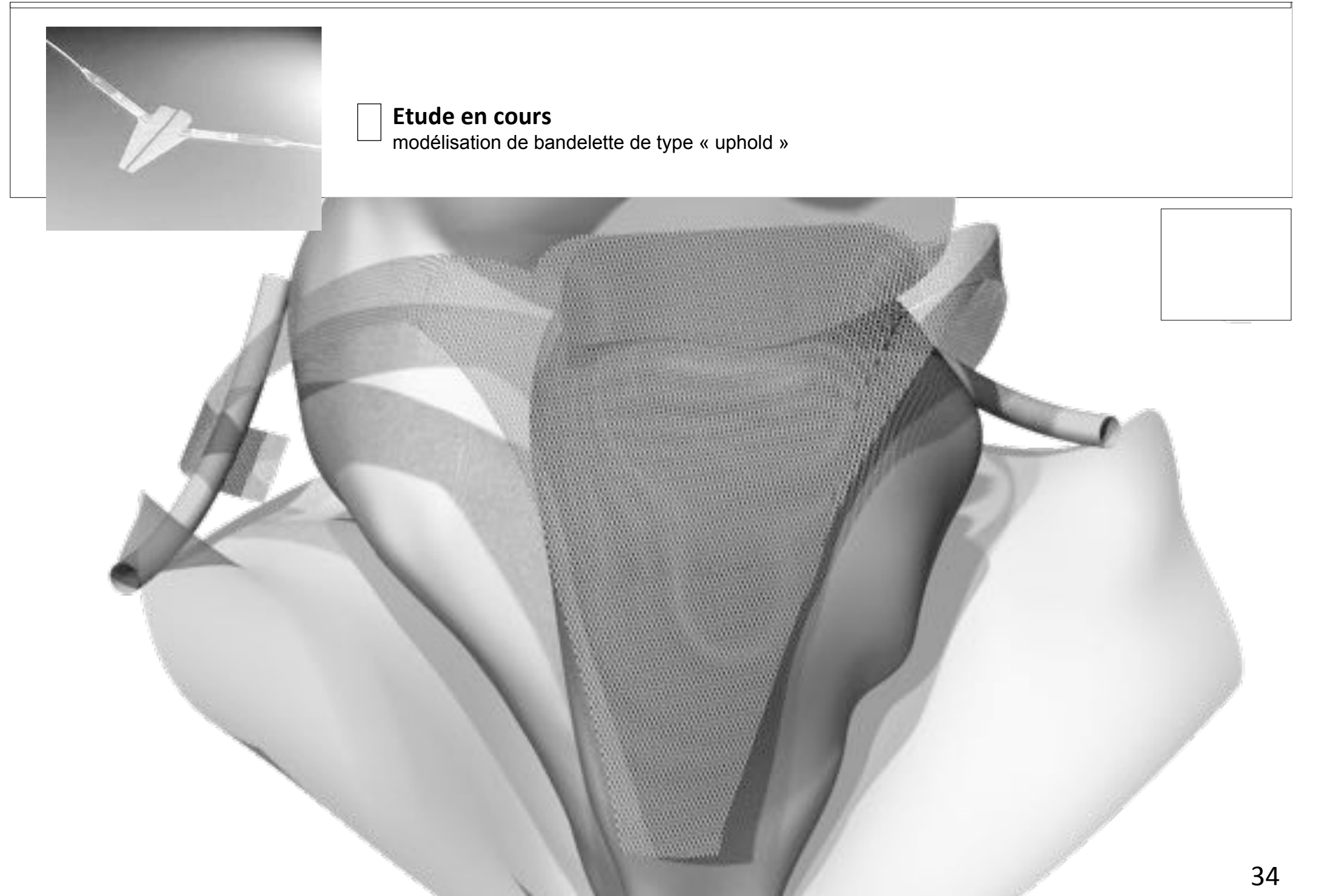

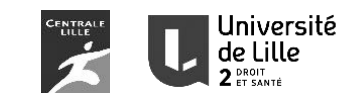

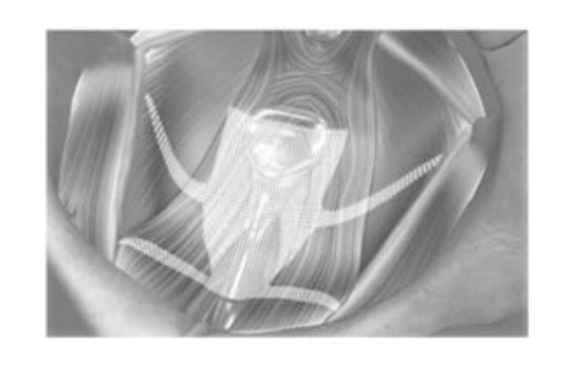

modélisation de bandelette de type « elevate» **Etude en cours** 

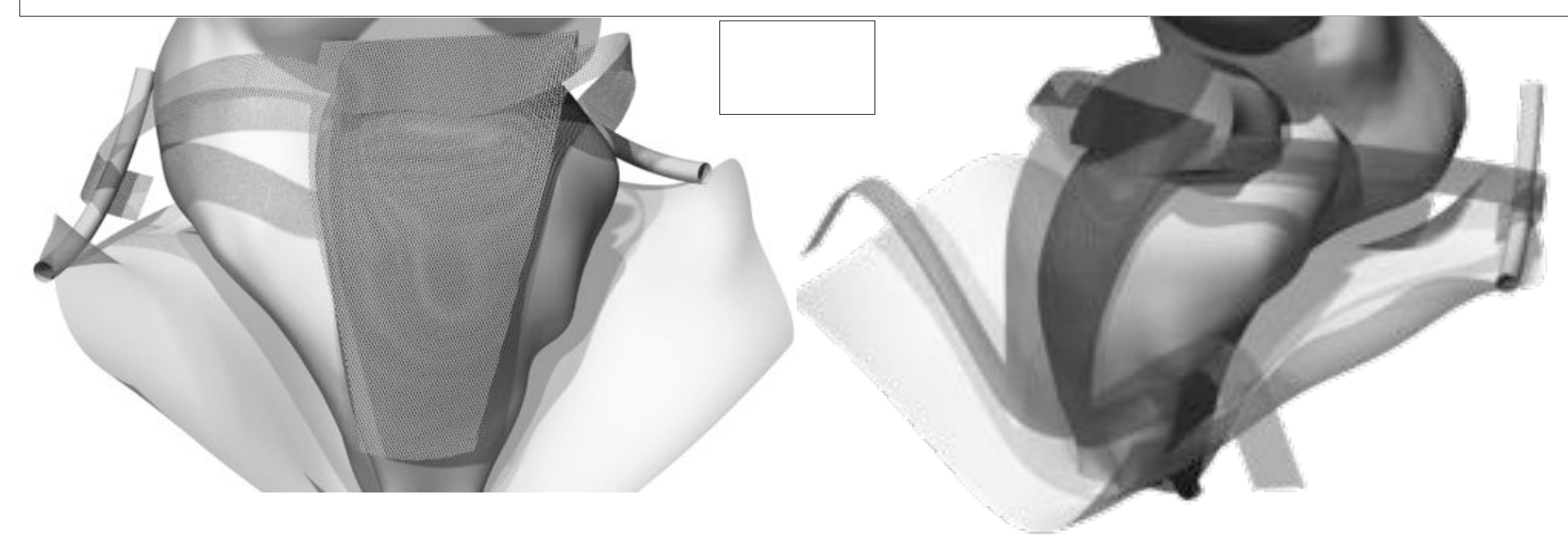

![](_page_45_Figure_0.jpeg)

![](_page_46_Picture_1.jpeg)

![](_page_46_Picture_2.jpeg)

![](_page_47_Picture_1.jpeg)

![](_page_47_Picture_2.jpeg)

![](_page_47_Picture_3.jpeg)

#### 8 Suppléments Introduction

![](_page_48_Picture_1.jpeg)

![](_page_48_Figure_2.jpeg)

#### 8 Suppléments Introduction

![](_page_49_Picture_1.jpeg)

![](_page_49_Figure_2.jpeg)

Première tendance: la largeur du vagin semble similaire Evolution fixe de la grand rayon de l'elipse Possibilité de paramétré en fonction de la taille du vagin, sujet… (Augmenter cohorte)

Résultats éloignés Voir pour normaliser suivant la longueur (%)

![](_page_50_Figure_0.jpeg)

#### 7 Maman Introduction

![](_page_51_Picture_1.jpeg)

![](_page_51_Picture_2.jpeg)

![](_page_52_Picture_1.jpeg)

![](_page_52_Picture_2.jpeg)

![](_page_53_Picture_1.jpeg)

![](_page_53_Picture_2.jpeg)

### 7 Maman **Introduction**

![](_page_54_Picture_1.jpeg)

![](_page_54_Picture_2.jpeg)

![](_page_55_Picture_1.jpeg)

![](_page_55_Picture_2.jpeg)

### 7 Maman **Introduction**

![](_page_56_Picture_1.jpeg)

![](_page_56_Picture_2.jpeg)

![](_page_57_Picture_1.jpeg)

![](_page_57_Picture_2.jpeg)

![](_page_58_Picture_0.jpeg)